# The bookmark package

Heiko Oberdiek<sup>∗</sup> <heiko.oberdiek at googlemail.com>

2016/05/16 v1.25

### Abstract

This package implements a new bookmark (outline) organization for package hyperref. Bookmark properties such as style and color can now be set. Other action types are available (URI, GoToR, Named). The bookmarks are generated in the first compile run. Package hyperref uses two runs.

## Contents

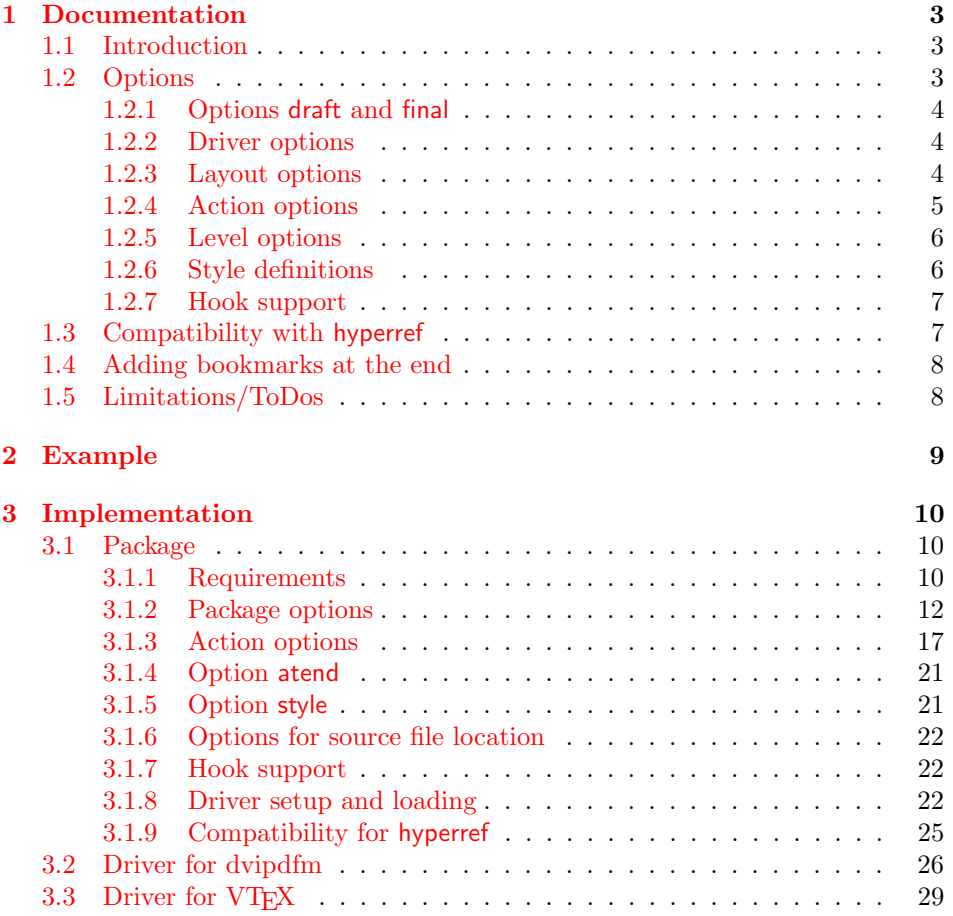

<sup>∗</sup>Please report any issues at https://github.com/ho-tex/oberdiek/issues

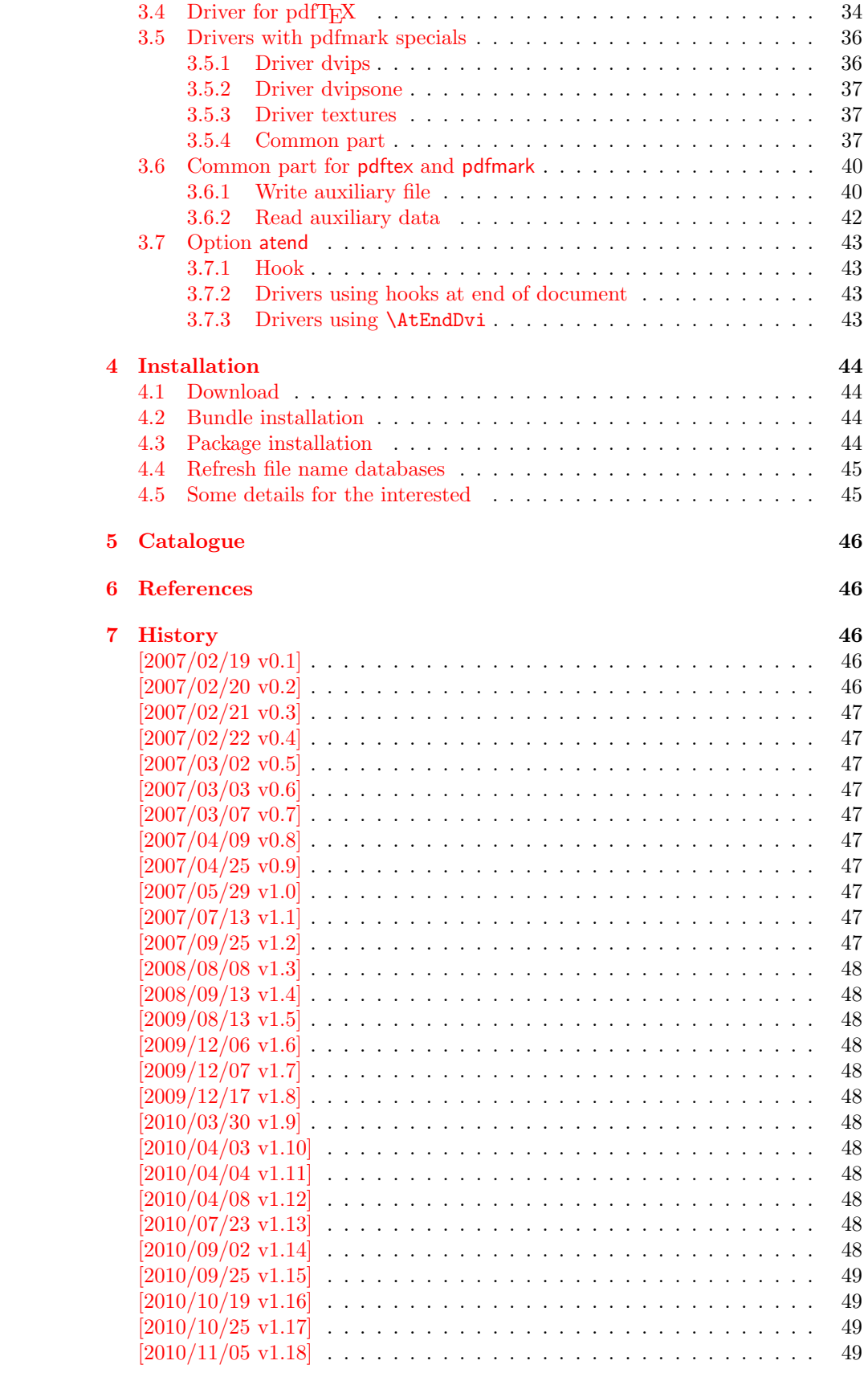

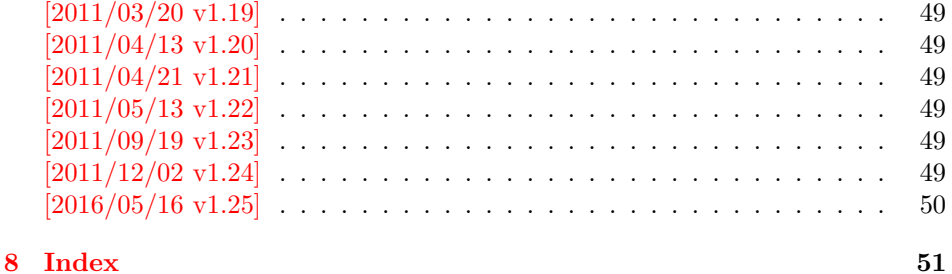

### <span id="page-2-0"></span>1 Documentation

### <span id="page-2-1"></span>1.1 Introduction

This package bookmark tries to provide a more modern management for bookmarks:

- The bookmarks are already generated in the first T<sub>E</sub>X compile run.
- The font style and color of the bookmarks can be changed.
- More actions than simple GoTo actions are possible.

In the same way as hyperref [\[1\]](#page-45-5) the bookmarks are generated in the order of the bookmark generating macros (\bookmark). A level number is used to define the tree structure of the bookmarks. The restrictions are less strict:

- The level values may jump and omit values. A \subsubsection may follow a \chapter. This was an error in hyperref, that prints a warning and tries to fix this.
- Several bookmarks may point to the same destination. In hyperref this would mess up the bookmark tree completely, because the algorithm assumes that the destination names are keys (unique).

Note that this package is intended as experimentation platform for bookmark management. Feedback is welcome. Also the interfaces may change in future versions.

### <span id="page-2-2"></span>1.2 Options

Options can be given at four places:

- 1. \usepackage[ $\{options\}$ ]{bookmark} This is the only place for driver options and option atend.
- 2. \bookmarksetup{ $\{options\}$ } This command is just for setting options.
- 3. \bookmarksetupnext $\{ \text{options} \}$ The options are stored and called after the options of the next \bookmark command.
- 4. \bookmark[ $\langle options \rangle$ ]{ $\langle title \rangle$ } This command sets the bookmark. The option settings remain limited to this bookmark.

Exception: Driver options, option atend and options draft/final cannot be changed after the package is loaded.

#### <span id="page-3-0"></span>1.2.1 Options draft and final

If a LATEX file is compiled several times, then a little time can be saved, if option draft is used to disable the bookmark stuff of this package. Default is final. Both options are boolean options, without value the value true is used. draft=true is the same as final=false.

Options of package bookmark are local options with the exception of driver options. Therefore draft or final given as class option is not seen by this package. If you want to optimize first LATEX runs depending on a global draft, then package ifdraft and LATEX's \PassOptionsToPackage might help in the organization of the preamble, for example:

```
\documentclass[draft]{article}
\usepackage{ifdraft}
\ifdraft{%
   \PassOptionsToPackage{draft}{bookmark}%
}{}
```
#### <span id="page-3-1"></span>1.2.2 Driver options

Supported drivers are pdftex, dvips, dvipsone, textures, dvipdfm (xetex), and vtex. The T<sub>EX</sub> engines pdfT<sub>EX</sub>, X<sub>T</sub>T<sub>E</sub>X, and VT<sub>EX</sub> are automatically detected. The default for the DVI drivers is dvips. This can be changed in the configuration file bookmark.cfg by \BookmarkDefaultDriver, e.g.:

#### \def\BookmarkDefaultDriver{dvipdfm}

Open bookmarks with dvipdfmx. Since 2007-04-25 the cvs version of dvipmdfmx contains a patch that extends the \special for bookmarks in order to specify the open status of an outline entry. Option dvipdfmx-outline-open notifies the package that the dvi driver program understands this kind of \special. Alternatively \SpecialDvipdfmxOutlineOpen can be defined as number one in the configuration file or before the package is loaded, e.g.:

```
\chardef\SpecialDvipdfmxOutlineOpen=1\relax
```
#### <span id="page-3-2"></span>1.2.3 Layout options

#### Font options.

**bold:** The bookmark is shown with a bold font if the PDF viewer supports this (since PDF 1.4).

italic: An italic font is used (since PDF 1.4).

Both bold and italic can be used together. Using value false disables the font option.

Color option. Colored bookmarks are a feature of PDF 1.4, they are not supported by all PDF viewers.

- color: Here the color can be given as color specification of packages color or xcolor. An empty value means that the color property is not set. Without package xcolor the recognized values are restricted to
	- Empty value, no color is set, example: color={}
- Explicit color specification of color model rgb, example for red: color=[rgb]{1,0,0}
- Explicit color specification of color model gray, example for dark gray: color=[gray]{0.25}

Note that this restriction also holds if package color is loaded. With xcolor, however, the full range of color specifications can be used.

#### <span id="page-4-0"></span>1.2.4 Action options

dest: Destination name.

page: Page number, first page is 1.

view: View specification, examples:

view={FitB}, view={FitH 842}, view={XYZ 0 100 null} Some view specification parameters expect numbers as parameters with unit bp. They can be given either as plain numbers or as length expressions inside \calc. Expressions of package calc are supported if the package is loaded. Otherwise  $\epsilon$ -T<sub>EX</sub>'s \dimexpr is used. Example:

view={FitH \calc{\paperheight-\topmargin-1in}}

view={XYZ 0 \calc{\paperheight} null}

Note that \calc cannot be used for the third parameter of XYZ. This parameter is the zoom value, not a length.

#### named: Named action name:

FirstPage, LastPage, NextPage, PrevPage

- gotor: Name of the external PDF file.
- uri: URI specification.
- rawaction: Raw action specification. Because these specification depends on the driver this option should not be used.

The appropriate action for the bookmark is selected by analyzing the specified options. The actions are distinguished by different sets of options:

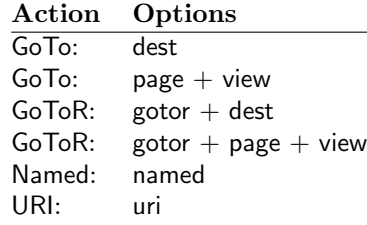

Missing actions. If the action is missing package bookmark throws an error message. Depending on the driver (pdftex, dvips and friends) the package detects it quite late at the end of the document. Since version  $2011/04/21$  v1.21 the package tries printing the line number and file name of the corresponding occurence of \bookmark. However, TEX does provide the line number, but unhappily the file name is a secret. The package supports some ways to get the file name:

• If LuaT<sub>EX</sub> (indenpendently from DVI or PDF modus) is running, then its status.filename is used automatically.

- Package \currfile  $[2]$  redefines LAT<sub>E</sub>X internals to keep track of the file name. If the package is loaded, then its \currfilepath is detected and used automatically by package bookmark.
- The file name can be set manually by option scrfile in \bookmarksetup or \bookmark. But be careful, manual setting disables the previous ways for file name detection. And a wrong or missed file name setting might get you a wrong source location in the error message.

#### <span id="page-5-0"></span>1.2.5 Level options

The order of the bookmark entries are defined by the appearance order of \bookmark commands. The tree structure is constructed by the property level of the bookmark nodes. The values of level are integers. If the level of a bookmark entry has a higher value than the previous node, then the entry becomes a child of the previous node. The absolute value of the difference does not matter.

Package bookmark remembers the level of the previous bookmark entry in a global property 'current level'.

The behaviour of the level system can be configured by following options:

- level: Sets the level, see the description above. If option level is given without value, then the default behaviour is restored, that the 'current level' is used as level value. Since version 2010/10/19 v1.16 package bookmark also supports names part, section and other, if the macros \toclevel@part, \toclevel@section are defined (done by package hyperref, see option bookmarkdepth).
- rellevel: Sets the level relative to the previous level. A positive value means that the bookmark entry become a child of the previous one.
- keeplevel: Use the level, set by level or rellevel, but do not change the global property 'current level'. The option can be disabled by setting to false.
- startatroot: At this time the bookmark tree starts at the top level again. The next bookmark entry is not sorted as child to a previous entry. Example scenario: A document uses part. However there are last chapters that should not be put below the last part:

```
\documentclass{book}
[...]
\begin{document}
 \part{First part}
    \chapter{First chapter in first part}
    [...]
  \part{Second part}
    \chapter{First chapter in second part}
    [...]
  \bookmarksetup{startatroot}
  \chapter{Index}% does not belong to second part
\end{document}
```
#### <span id="page-5-1"></span>1.2.6 Style definitions

A style is a group of option settings. It can be defined by macro \bookmarkdefinestyle and is used by option style.

<span id="page-6-2"></span>\bookmarkdefinestyle  $\{\langle name \rangle\}$   $\{\langle key \ value \ list \rangle\}$ 

The  $\langle key \ value \ list \rangle$  of option settings is assigned the style  $\langle name \rangle$ .

style: The value of option style is the name of a previously defined style. Its option settings are now executed. The options may include option style. Endless recursion by calling the same style recursively is prevented and throws an error.

#### <span id="page-6-0"></span>1.2.7 Hook support

A hook is called right after the processing the optional options of macro \bookmark.

addtohook: Code, given as value to this option is added to the hook.

#### <span id="page-6-3"></span>\bookmarkget  $\{\langle option \rangle\}$

Macro \bookmarkget extracts the value of the latest option setting of option  $\langle option \rangle$ . In case of boolean options number one is returned, if the boolean option is enabled, otherwise the result is zero. The resulting numbers can directly be used in \ifnum or \ifcase. If you want to have the digits 0 and 1, then prefix \bookmarkget with \number. Macro \bookmarkget is expandable. In case of unsupported options an empty string is returned. Supported boolean options are

bold, italic, open

Other supported options:

depth, dest, color, gotor, level, named, openlevel, page, rawaction, uri, view,

Additionally the following key is available:

text

It returns the text of the outline entry.

Option setting. Inside the hook an option can be set using \bookmarksetup.

#### <span id="page-6-1"></span>1.3 Compatibility with hyperref

Package bookmark automatically disables hyperref's bookmarks. However the package uses some of the code of hyperref. For example, the package redefines the hook \Hy@writebookmark that hyperref inserts in \addcontentsline and other commands. Therefore hyperref's bookmarks should not be disabled.

Package bookmark uses hyperref's \pdfstringdef and does not provide a replacement.

Some options of hyperref are also implemented in package bookmark:

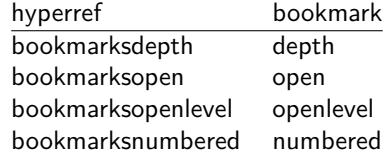

The following commands are also available:

\pdfbookmark \currentpdfbookmark \subpdfbookmark \belowpdfbookmark

### <span id="page-7-0"></span>1.4 Adding bookmarks at the end

Package option atend enables the following macro:

#### <span id="page-7-2"></span> $\boldsymbol{\lambda}$ BookmarkAtEnd  $\{\langle \textit{stuff} \rangle\}$

Macro \BookmarkAtEnd puts  $\langle \text{stuff} \rangle$  at the end of the document.  $\langle \text{stuff} \rangle$  means bookmark commands. Example:

```
\usepackage[atend]{bookmark}
\BookmarkAtEnd{%
  \bookmarksetup{startatroot}%
  \bookmark[named=LastPage, level=0]{Last page}%
}
```
Alternatively, option startatroot can be given in \bookmark:

```
\BookmarkAtEnd{%
  \bookmark[
    startatroot,
    named=LastPage,
    level=0,
  ]{Last page}%
}
```
### Remarks.

• \BookmarkAtEnd hides the fact that the method for adding bookmarks at the end of the document depends on the driver.

Some drivers (pdftex, dvips, dvipsone, textures) use package atveryend's for this purpose. \AtEndDocument is too early, the last page might not been shipped out. Because the .aux file is needed, these drivers use \AfterLastShipout.

The implementation of the other drivers (dvipdfm, xetex, vtex) depends on \special that does not have an effect after the last page. In this case \AtEndDvi of package atenddvi helps. It puts its argument on last page of the document. Two LAT<sub>EX</sub> runs are necessary at least, because the last page is detected by a reference.

• The time of expansion of the argument of \BookmarkAtEnd is not specified. This can happen immediately or at the end of the document.

### <span id="page-7-1"></span>1.5 Limitations/ToDos

- Support for missing actions (Launch,  $\dots$ ).
- Better design for hyperref's option bookmarkstype.

## <span id="page-8-0"></span>2 Example

```
1 \langle*example\rangle2 \documentclass{article}
 3 \usepackage{xcolor}[2007/01/21]
 4 \usepackage{hyperref}
 5 \usepackage[
 6 open,
 7 openlevel=2,
 8 atend
9 ]{bookmark}[2016/05/16]
10
11 \bookmarksetup{color=blue}
12
13 \BookmarkAtEnd{%
14 \bookmarksetup{startatroot}%
15 \bookmark[named=LastPage, level=0]{End/Last page}%
16 \bookmark[named=FirstPage, level=1]{First page}%
17 }
18
19 \begin{document}
20 \section{First section}
21 \subsection{Subsection A}
22 \begin{figure}
23 \hypertarget{fig}{}%
24 A figure.
25 \end{figure}
26 \bookmark[
27 rellevel=1,
28 keeplevel,
29 dest=fig
30 ]{A figure}
31 \subsection{Subsection B}
32 \subsubsection{Subsubsection C}
33 \subsection{Umlauts: \"A\"O\"U\"a\"o\"u\ss}
34 \newpage
35 \bookmarksetup{
36 bold,
37 color=[rgb]{1,0,0}
38 }
39 \section{Very important section}
40 \bookmarksetup{
41 italic,
42 bold=false,
43 color=blue
44 }
45 \subsection{Italic section}
46 \bookmarksetup{
47 italic=false
48 }
49 \part{Misc}
50 \section{Diverse}
51 \subsubsection{Subsubsection, omitting subsection}
52 \bookmarksetup{
53 startatroot
54 }
55 \section{Last section outside part}
56 \subsection{Subsection}
```

```
57 \bookmarksetup{
58 color={}
59 }
60 \begingroup
61 \bookmarksetup{level=0, color=green!80!black}
62 \bookmark[named=FirstPage]{First page}
63 \bookmark[named=LastPage]{Last page}
64 \bookmark[named=PrevPage]{Previous page}
65 \bookmark[named=NextPage]{Next page}
66 \endgroup
67 \bookmark[
68 page=2,
69 view=FitH 800
70 ]{Page 2, FitH 800}
71 \bookmark[
72 page=2,
73 view=FitBH \calc{\paperheight-\topmargin-1in-\headheight-\headsep}
74 ]{Page 2, FitBH top of text body}
75 \bookmark[
76 uri={http://www.dante.de/},
77 color=magenta
78 ]{Dante homepage}
79 \bookmark[
80 gotor={t.pdf},
81 page=1,
82 view={XYZ 0 1000 null},
83 color=cyan!75!black
84 ]{File t.pdf}
85 \bookmark[named=FirstPage]{First page}
86 \bookmark[rellevel=1, named=LastPage]{Last page (rellevel=1)}
87 \bookmark[named=PrevPage]{Previous page}
88 \bookmark[level=0, named=FirstPage]{First page (level=0)}
89 \bookmark[
90 rellevel=1,
91 keeplevel,
92 named=LastPage
93 ]{Last page (rellevel=1, keeplevel)}
94 \bookmark[named=PrevPage]{Previous page}
95 \end{document}
```

```
96 \langle/example\rangle
```
### <span id="page-9-0"></span>3 Implementation

### <span id="page-9-1"></span>3.1 Package

```
97 \langle*package\rangle98 \NeedsTeXFormat{LaTeX2e}
99 \ProvidesPackage{bookmark}%
100 [2016/05/16 v1.25 PDF bookmarks (HO)]%
```
### <span id="page-9-2"></span>3.1.1 Requirements

ε-TEX.

#### <span id="page-9-3"></span>\BKM@CalcExpr

```
101 \begingroup\expandafter\expandafter\expandafter\endgroup
102 \expandafter\ifx\csname numexpr\endcsname\relax
103 \def\BKM@CalcExpr#1#2#3#4{%
104 \begingroup
```
<span id="page-10-25"></span><span id="page-10-24"></span><span id="page-10-9"></span><span id="page-10-8"></span><span id="page-10-3"></span>105  $\count@=\#2\relax$ 106 \advance\count@ by#3#4\relax 107 \edef\x{\endgroup 108 \def\noexpand#1{\the\count@}% 109 }%  $110 \quad \forall x$  }% \else \def\BKM@CalcExpr#1#2#3#4{% \edef#1{% 115 \the\numexpr#2#3#4\relax }% }% 118 \fi

#### <span id="page-10-14"></span>Escape features of pdfTEX.

<span id="page-10-15"></span>\RequirePackage{pdfescape}[2007/03/20]

#### <span id="page-10-5"></span>\BKM@EscapeName

<span id="page-10-11"></span><span id="page-10-0"></span>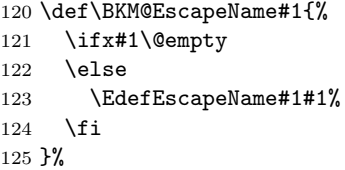

#### <span id="page-10-6"></span>\BKM@EscapeString

<span id="page-10-12"></span><span id="page-10-1"></span>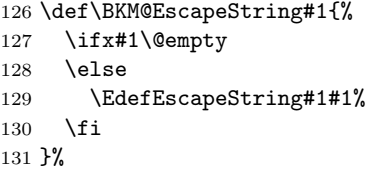

#### <span id="page-10-4"></span>\BKM@EscapeHex

```
132 \def\BKM@EscapeHex#1{%
133 \ifx#1\@empty
134 \else
135 \EdefEscapeHex#1#1%
136 \overline{136}137 }%
```
<span id="page-10-7"></span>\BKM@UnescapeHex

<span id="page-10-13"></span> \def\BKM@UnescapeHex#1{% \EdefUnescapeHex#1#1% }%

### Packages.

<span id="page-10-23"></span><span id="page-10-22"></span><span id="page-10-21"></span><span id="page-10-20"></span><span id="page-10-19"></span><span id="page-10-18"></span><span id="page-10-17"></span><span id="page-10-16"></span> \RequirePackage{ifpdf}[2009/04/10] \RequirePackage{ifxetex} \RequirePackage{ifvtex}[2008/11/04] \RequirePackage{ifluatex}[2010/03/01] \RequirePackage{pdftexcmds}[2010/11/04] \RequirePackage{hyperref}[2010/06/18] \RequirePackage{auxhook}[2007/04/06] \RequirePackage{kvsetkeys}[2010/03/01]

```
149 \RequirePackage{kvoptions}[2009/08/13]
150 \RequirePackage{hycolor}[2008/09/08]
151 \RequirePackage{bitset}[2011/01/30]
152 \RequirePackage{ltxcmds}[2011/04/14]
```
#### <span id="page-11-20"></span><span id="page-11-19"></span><span id="page-11-12"></span><span id="page-11-0"></span>3.1.2 Package options

```
153 \SetupKeyvalOptions{family=BKM,prefix=BKM@}
                    154 \DeclareLocalOptions{%
                    155 atend,%
                    156 bold,%
                    157 color,%
                    158 depth,%
                    159 dest,%
                    160 draft,%
                    161 final,%
                    162 gotor,%
                    163 italic,%
                    164 keeplevel,%
                    165 level,%
                    166 named,%
                    167 numbered,%
                    168 open,%
                    169 openlevel,%
                    170 page,%
                    171 rawaction,%
                    172 rellevel,%
                    173 srcfile,%
                    174 srcline,%
                    175 startatroot,%
                    176 uri,%
                    177 view,%
                    178 }
   \bookmarksetup
                    179 \newcommand*{\bookmarksetup}{\kvsetkeys{BKM}}
       \BKM@setup
                    180 \def\BKM@setup#1{%
                    181 \bookmarksetup{#1}%
                    182 \ifx\BKM@HookNext\ltx@empty
                    183 \else
                    184 \expandafter\bookmarksetup\expandafter{\BKM@HookNext}%
                    185 \BKM@HookNextClear
                    186 \fi
                    187 \BKM@hook
                    188 \ifBKM@keeplevel
                    189 \else
                    190 \xdef\BKM@currentlevel{\BKM@level}%
                    191 \overline{f}192 }
\bookmarksetupnext
                    193 \newcommand*{\bookmarksetupnext}[1]{%
                    194 \ltx@GlobalAppendToMacro\BKM@HookNext{,#1}%
                    195 }
```
<span id="page-11-15"></span><span id="page-11-14"></span><span id="page-11-13"></span><span id="page-11-11"></span><span id="page-11-10"></span><span id="page-11-9"></span><span id="page-11-8"></span><span id="page-11-7"></span><span id="page-11-6"></span><span id="page-11-5"></span><span id="page-11-4"></span><span id="page-11-3"></span><span id="page-11-2"></span><span id="page-11-1"></span>\BKM@setupnext

<span id="page-12-31"></span><span id="page-12-30"></span><span id="page-12-29"></span><span id="page-12-28"></span><span id="page-12-27"></span><span id="page-12-26"></span><span id="page-12-25"></span><span id="page-12-24"></span><span id="page-12-23"></span><span id="page-12-22"></span><span id="page-12-21"></span><span id="page-12-20"></span><span id="page-12-19"></span><span id="page-12-18"></span><span id="page-12-17"></span><span id="page-12-16"></span><span id="page-12-15"></span><span id="page-12-14"></span><span id="page-12-13"></span><span id="page-12-12"></span><span id="page-12-11"></span><span id="page-12-10"></span><span id="page-12-9"></span><span id="page-12-8"></span><span id="page-12-7"></span><span id="page-12-6"></span><span id="page-12-5"></span><span id="page-12-4"></span><span id="page-12-3"></span><span id="page-12-2"></span><span id="page-12-1"></span><span id="page-12-0"></span>\BKM@HookNextClear \def\BKM@HookNextClear{% \global\let\BKM@HookNext\ltx@empty } \BKM@HookNext \BKM@HookNextClear \DeclareBoolOption{draft} \DeclareComplementaryOption{final}{draft} \BKM@DisableOptions \def\BKM@DisableOptions{% \DisableKeyvalOption[action=warning,package=bookmark]% {BKM}{draft}% \DisableKeyvalOption[action=warning,package=bookmark]% {BKM}{final}% } \DeclareBoolOption[\ifHy@bookmarksopen true\else false\fi]{open} \bookmark@open \def\bookmark@open{% \ifBKM@open\ltx@one\else\ltx@zero\fi } \DeclareStringOption[\maxdimen]{openlevel} \BKM@openlevel \edef\BKM@openlevel{\number\@bookmarksopenlevel} %\DeclareStringOption[\c@tocdepth]{depth} \ltx@IfUndefined{Hy@bookmarksdepth}{% \def\BKM@depth{\c@tocdepth}% }{% \let\BKM@depth\Hy@bookmarksdepth } \define@key{BKM}{depth}[]{% \edef\BKM@param{#1}% \ifx\BKM@param\@empty 223 \def\BKM@depth{\c@tocdepth}% \else \ltx@IfUndefined{toclevel@\BKM@param}{% \@onelevel@sanitize\BKM@param \edef\BKM@temp{\expandafter\@car\BKM@param\@nil}% \ifcase 0\expandafter\ifx\BKM@temp-1\fi \expandafter\ifnum\expandafter'\BKM@temp>47 % \expandafter\ifnum\expandafter'\BKM@temp<58 % **1%**  $\overrightarrow{fi}$  $\overrightarrow{f_i}$ 234 \relax \PackageWarning{bookmark}{% Unknown document division name (\BKM@param)\MessageBreak for option 'depth'% 238 }% \else \BKM@SetDepthOrLevel\BKM@depth\BKM@param

<span id="page-13-26"></span><span id="page-13-25"></span><span id="page-13-22"></span><span id="page-13-21"></span><span id="page-13-20"></span><span id="page-13-16"></span><span id="page-13-12"></span><span id="page-13-11"></span><span id="page-13-9"></span><span id="page-13-5"></span><span id="page-13-4"></span><span id="page-13-2"></span>241  $\overrightarrow{f}$  }{% 243 \BKM@SetDepthOrLevel\BKM@depth{% \csname toclevel@\BKM@param\endcsname }% }% \fi } \bookmark@depth \def\bookmark@depth{\BKM@depth} \BKM@SetDepthOrLevel \def\BKM@SetDepthOrLevel#1#2{% \begingroup 252 \setbox\z@=\hbox{% 253 \count@=#2\relax \expandafter }% \expandafter\endgroup \expandafter\def\expandafter#1\expandafter{\the\count@}% } \DeclareStringOption[\BKM@currentlevel]{level}[\BKM@currentlevel] \define@key{BKM}{level}{% \edef\BKM@param{#1}% \ifx\BKM@param\BKM@MacroCurrentLevel \let\BKM@level\BKM@param \else \ltx@IfUndefined{toclevel@\BKM@param}{% \@onelevel@sanitize\BKM@param \edef\BKM@temp{\expandafter\@car\BKM@param\@nil}% \ifcase 0\expandafter\ifx\BKM@temp-1\fi \expandafter\ifnum\expandafter'\BKM@temp>47 % \expandafter\ifnum\expandafter'\BKM@temp<58 % 1%  $272 \quad \text{tri}$  $273 \overline{\phantom{a}}$  \fi  $\text{relax}$  \PackageWarning{bookmark}{% Unknown document division name (\BKM@param)\MessageBreak for option 'level'% 278 }% \else \BKM@SetDepthOrLevel\BKM@level\BKM@param 281  $\overrightarrow{f}$  }{% \BKM@SetDepthOrLevel\BKM@level{% \csname toclevel@\BKM@param\endcsname }% }% \fi } \BKM@MacroCurrentLevel

<span id="page-13-27"></span><span id="page-13-19"></span><span id="page-13-18"></span><span id="page-13-17"></span><span id="page-13-15"></span><span id="page-13-14"></span><span id="page-13-13"></span><span id="page-13-10"></span><span id="page-13-8"></span><span id="page-13-7"></span><span id="page-13-6"></span><span id="page-13-3"></span><span id="page-13-1"></span><span id="page-13-0"></span>\def\BKM@MacroCurrentLevel{\BKM@currentlevel}

<span id="page-13-23"></span>\DeclareBoolOption{keeplevel}

<span id="page-13-24"></span>\DeclareBoolOption{startatroot}

<span id="page-14-24"></span><span id="page-14-23"></span><span id="page-14-22"></span><span id="page-14-21"></span><span id="page-14-20"></span><span id="page-14-19"></span><span id="page-14-18"></span><span id="page-14-17"></span><span id="page-14-16"></span><span id="page-14-15"></span><span id="page-14-14"></span><span id="page-14-13"></span><span id="page-14-12"></span><span id="page-14-11"></span><span id="page-14-10"></span><span id="page-14-9"></span><span id="page-14-8"></span><span id="page-14-7"></span><span id="page-14-6"></span><span id="page-14-5"></span><span id="page-14-4"></span><span id="page-14-3"></span><span id="page-14-2"></span><span id="page-14-1"></span><span id="page-14-0"></span>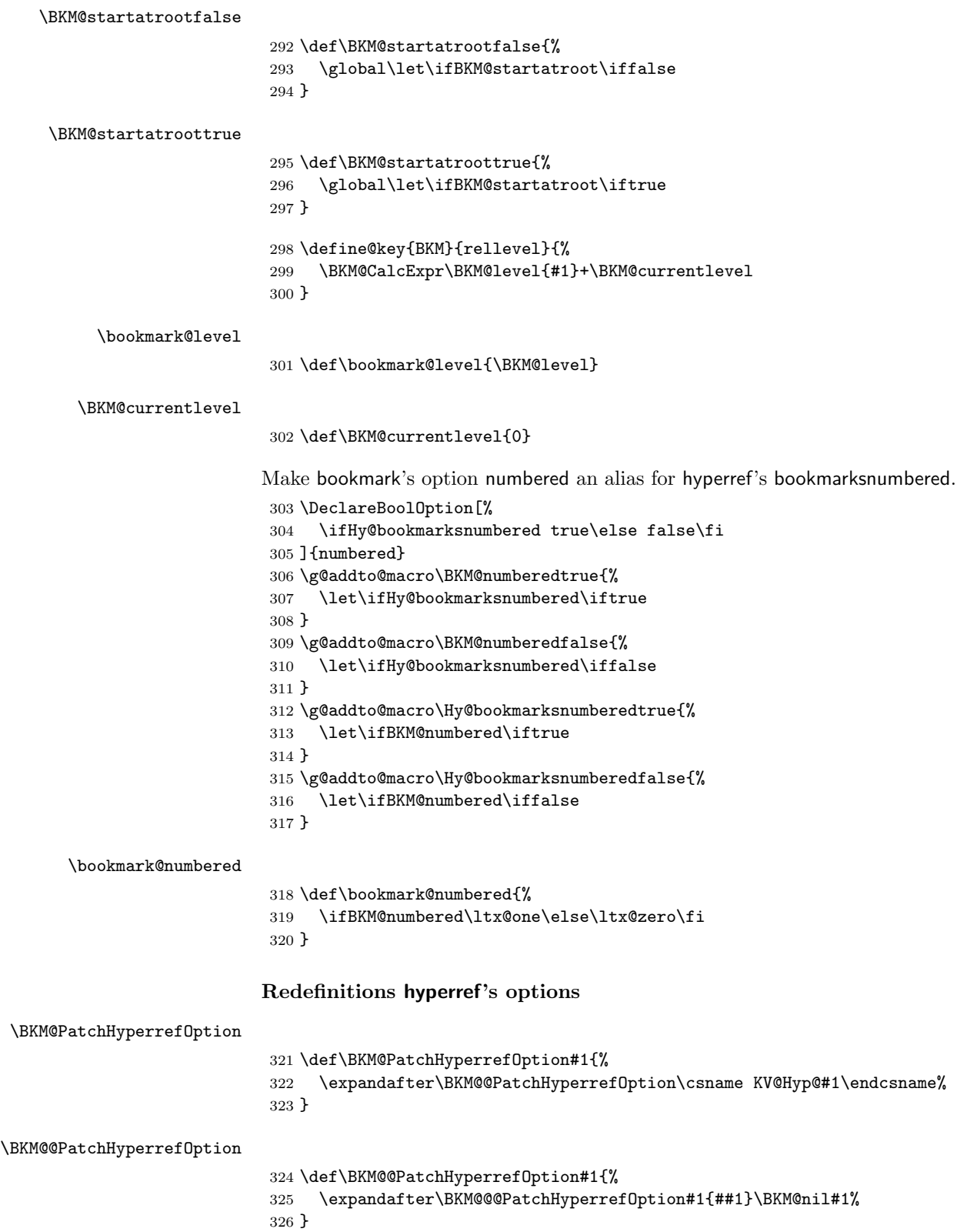

<span id="page-15-9"></span>\BKM@@@PatchHyperrefOption

```
327 \def\BKM@@@PatchHyperrefOption#1\BKM@nil#2#3{%
328 \def#2##1{%
329 #1%
330 \bookmarksetup{#3={##1}}%
331 }%
332 }
333 \BKM@PatchHyperrefOption{bookmarksopen}{open}
334 \BKM@PatchHyperrefOption{bookmarksopenlevel}{openlevel}
```
<span id="page-15-16"></span><span id="page-15-15"></span><span id="page-15-14"></span>\BKM@PatchHyperrefOption{bookmarksdepth}{depth}

<span id="page-15-25"></span><span id="page-15-24"></span><span id="page-15-23"></span><span id="page-15-22"></span><span id="page-15-8"></span><span id="page-15-7"></span><span id="page-15-6"></span><span id="page-15-1"></span>Font style options. Caution: Package bitset is zero-based, the PDF specifications starts with one.

```
336 \bitsetReset{BKM@FontStyle}%
                  337 \define@key{BKM}{italic}[true]{%
                  338 \expandafter\ifx\csname if#1\endcsname\iftrue
                  339 \bitsetSet{BKM@FontStyle}{0}%
                  340 \else
                  341 \bitsetClear{BKM@FontStyle}{0}%
                  342 \fi
                  343 }%
                  344 \define@key{BKM}{bold}[true]{%
                  345 \expandafter\ifx\csname if#1\endcsname\iftrue
                  346 \bitsetSet{BKM@FontStyle}{1}%
                  347 \else
                  348 \bitsetClear{BKM@FontStyle}{1}%
                  349 \fi
                  350 }%
\bookmark@italic
                  351 \def\bookmark@italic{%
                  352 \ifnum\bitsetGet{BKM@FontStyle}{0}=1 \ltx@one\else\ltx@zero\fi
                  353 }
 \bookmark@bold
                  354 \def\bookmark@bold{%
                  355 \ifnum\bitsetGet{BKM@FontStyle}{1}=1 \ltx@one\else\ltx@zero\fi
                  356 }
\BKM@PrintStyle
                  357 \def\BKM@PrintStyle{%
                  358 \bitsetGetDec{BKM@FontStyle}%
                  359 }%
                 Options for color.
                  360 \define@key{BKM}{color}{%
                  361 \HyColor@BookmarkColor{#1}\BKM@color{bookmark}{color}%
                  362 }
     \BKM@color
                  363 \let\BKM@color\@empty
\bookmark@color
```
<span id="page-15-26"></span><span id="page-15-19"></span><span id="page-15-17"></span><span id="page-15-12"></span><span id="page-15-11"></span><span id="page-15-10"></span><span id="page-15-5"></span><span id="page-15-4"></span><span id="page-15-0"></span>\def\bookmark@color{\BKM@color}

<span id="page-16-34"></span><span id="page-16-33"></span><span id="page-16-32"></span><span id="page-16-31"></span><span id="page-16-30"></span><span id="page-16-29"></span><span id="page-16-28"></span><span id="page-16-27"></span><span id="page-16-26"></span><span id="page-16-25"></span><span id="page-16-24"></span><span id="page-16-23"></span><span id="page-16-22"></span><span id="page-16-21"></span><span id="page-16-20"></span><span id="page-16-19"></span><span id="page-16-18"></span><span id="page-16-17"></span><span id="page-16-16"></span><span id="page-16-15"></span><span id="page-16-14"></span><span id="page-16-13"></span><span id="page-16-12"></span><span id="page-16-11"></span><span id="page-16-10"></span><span id="page-16-9"></span><span id="page-16-8"></span><span id="page-16-7"></span><span id="page-16-6"></span><span id="page-16-5"></span><span id="page-16-4"></span><span id="page-16-3"></span><span id="page-16-2"></span><span id="page-16-1"></span><span id="page-16-0"></span>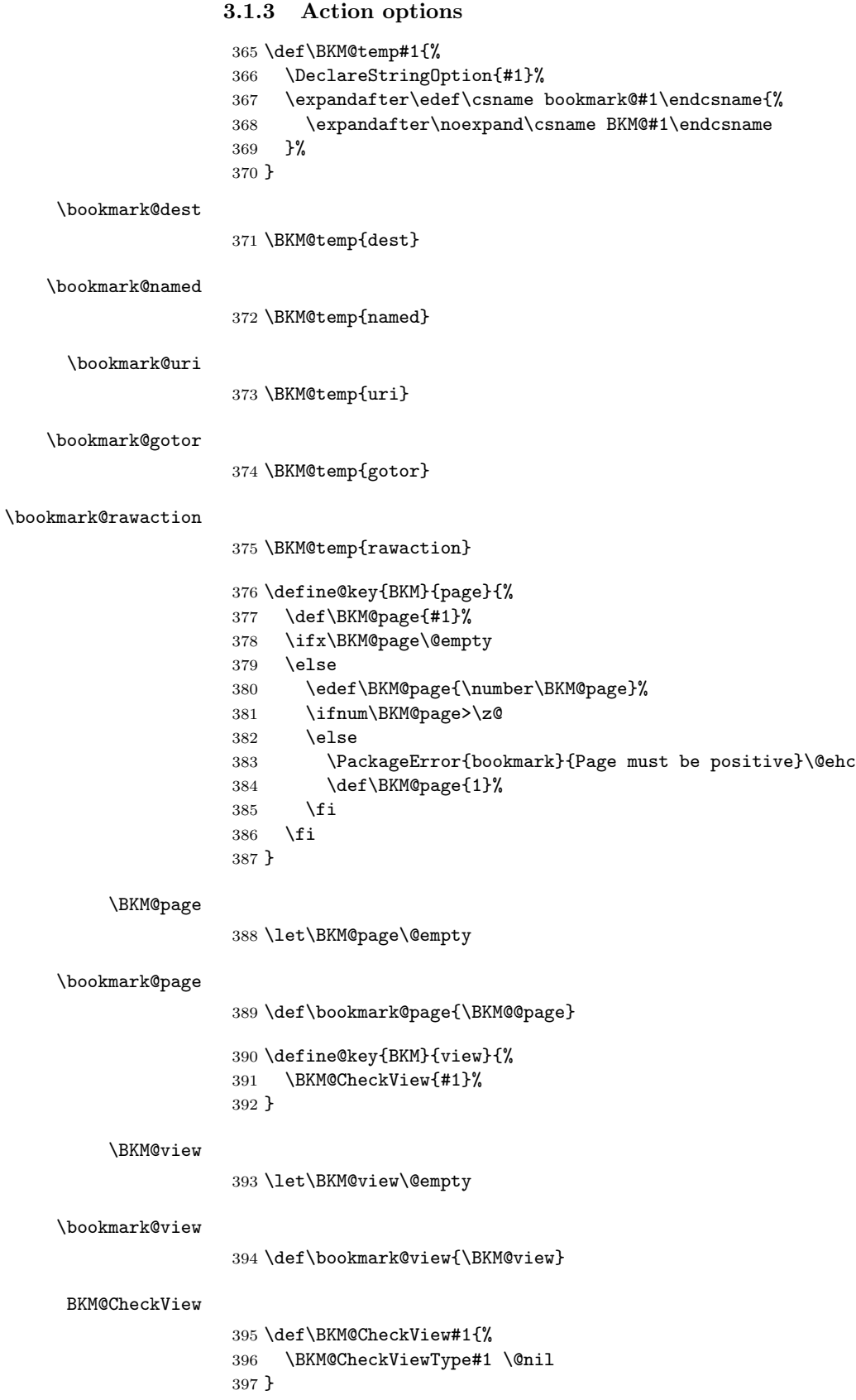

#### <span id="page-17-17"></span>\BKM@CheckViewType

```
398 \def\BKM@CheckViewType#1 #2\@nil{%
399 \def\BKM@type{#1}%
400 \@onelevel@sanitize\BKM@type
401 \BKM@TestViewType{Fit}{}%
402 \BKM@TestViewType{FitB}{}%
403 \BKM@TestViewType{FitH}{%
404 \BKM@CheckParam#2 \@nil{top}%
405 }%
406 \BKM@TestViewType{FitBH}{%
407 \BKM@CheckParam#2 \@nil{top}%
408 }%
409 \BKM@TestViewType{FitV}{%
410 \BKM@CheckParam#2 \@nil{bottom}%
411 }%
412 \BKM@TestViewType{FitBV}{%
413 \BKM@CheckParam#2 \@nil{bottom}%
414 }%
415 \BKM@TestViewType{FitR}{%
416 \BKM@CheckRect{#2}{ }%
417 }%
418 \BKM@TestViewType{XYZ}{%
419 \BKM@CheckXYZ{#2}{ }%
420 }%
421 \@car{%
422 \PackageError{bookmark}{%
423 Unknown view type '\BKM@type',\MessageBreak
424 using 'FitH' instead%
425 }\@ehc
426 \def\BKM@view{FitH}%
427 }%
428 \@nil
429 }
```
#### <span id="page-17-32"></span>\BKM@TestViewType

<span id="page-17-37"></span><span id="page-17-36"></span><span id="page-17-34"></span><span id="page-17-31"></span><span id="page-17-23"></span><span id="page-17-22"></span><span id="page-17-21"></span><span id="page-17-18"></span><span id="page-17-16"></span><span id="page-17-13"></span><span id="page-17-10"></span><span id="page-17-2"></span><span id="page-17-1"></span><span id="page-17-0"></span> \def\BKM@TestViewType#1{% \def\BKM@temp{#1}% \@onelevel@sanitize\BKM@temp \ifx\BKM@type\BKM@temp \let\BKM@view\BKM@temp \expandafter\@car \else \expandafter\@gobble \fi }

#### <span id="page-17-15"></span>BKM@CheckParam

```
440 \def\BKM@CheckParam#1 #2\@nil#3{%
441 \def\BKM@param{#1}%
442 \ifx\BKM@param\@empty
443 \PackageWarning{bookmark}{%
444 Missing parameter (#3) for '\BKM@type',\MessageBreak
445 using 0%
446 }%
447 \def\BKM@param{0}%
448 \else
449 \BKM@CalcParam
450 \fi
```

```
451 \edef\BKM@view{\BKM@view\space\BKM@param}%
                 452 }
 BKM@CheckRect
                 453 \def\BKM@CheckRect#1#2{%
                 454 \BKM@@CheckRect#1#2#2#2#2\@nil
                 455 }
\BKM@@CheckRect
                 456 \def\BKM@@CheckRect#1 #2 #3 #4 #5\@nil{%
                 457 \def\BKM@temp{0}%
                 458 \def\BKM@param{#1}%
                 459 \ifx\BKM@param\@empty
                 460 \def\BKM@param{0}%
                 461 \def\BKM@temp{1}%
                 462 \else
                 463 \BKM@CalcParam
                 464 \fi
                 465 \edef\BKM@view{\BKM@view\space\BKM@param}%
                 466 \def\BKM@param{#2}%
                 467 \ifx\BKM@param\@empty
                 468 \def\BKM@param{0}%
                 469 \def\BKM@temp{1}%
                 470 \else
                 471 \BKM@CalcParam
                 472 \fi
                 473 \edef\BKM@view{\BKM@view\space\BKM@param}%
                 474 \def\BKM@param{#3}%
                 475 \ifx\BKM@param\@empty
                 476 \def\BKM@param{0}%
                 477 \def\BKM@temp{1}%
                 478 \else
                 479 \BKM@CalcParam
                 480 \fi
                 481 \edef\BKM@view{\BKM@view\space\BKM@param}%
                 482 \def\BKM@param{#4}%
                 483 \ifx\BKM@param\@empty
                 484 \def\BKM@param{0}%
                 485 \def\BKM@temp{1}%
                 486 \else
                 487 \BKM@CalcParam
                 488 \fi
                 489 \edef\BKM@view{\BKM@view\space\BKM@param}%
                 490 \ifnum\BKM@temp>\z@
                 491 \PackageWarning{bookmark}{Missing parameters for '\BKM@type'}%
                 492 \setminusfi
                 493 }
 \BKM@CheckXYZ
                 494 \def\BKM@CheckXYZ#1#2{%
                 495 \BKM@@CheckXYZ#1#2#2#2\@nil
                 496 }
\BKM@@CheckXYZ
                 497 \def\BKM@@CheckXYZ#1 #2 #3 #4\@nil{%
                 498 \def\BKM@param{#1}%
                 499 \let\BKM@temp\BKM@param
                 500 \@onelevel@sanitize\BKM@temp
```

```
501 \ifx\BKM@param\@empty
                502 \let\BKM@param\BKM@null
                503 \else
                504 \ifx\BKM@temp\BKM@null
                505 \else
                506 \BKM@CalcParam
                507 \fi
                508 \fi
                509 \edef\BKM@view{\BKM@view\space\BKM@param}%
                510 \def\BKM@param{#2}%
                511 \let\BKM@temp\BKM@param
                512 \@onelevel@sanitize\BKM@temp
                513 \ifx\BKM@param\@empty
                514 \let\BKM@param\BKM@null
                515 \else
                516 \ifx\BKM@temp\BKM@null
                517 \else
                518 \BKM@CalcParam
                519 \overline{f}520 \fi
                521 \edef\BKM@view{\BKM@view\space\BKM@param}%
                522 \def\BKM@param{#3}%
                523 \ifx\BKM@param\@empty
                524 \let\BKM@param\BKM@null
                525 \fi
                526 \edef\BKM@view{\BKM@view\space\BKM@param}%
                527 }
     \BKM@null
                528 \def\BKM@null{null}
                529 \@onelevel@sanitize\BKM@null
\BKM@CalcParam
                530 \def\BKM@CalcParam{%
                531 \begingroup
                532 \let\calc\@firstofone
                533 \expandafter\BKM@@CalcParam\BKM@param\@empty\@empty\@nil
                534 }
\BKM@@CalcParam
                535 \def\BKM@@CalcParam#1#2#3\@nil{%
                536 \ifx\calc#1%
                537 \@ifundefined{calc@assign@dimen}{%
                538 \@ifundefined{dimexpr}{%
                539 \setlength{\dimen@}{#2}%
                540 }{%
                541 \setlength{\dimen@}{\dimexpr#2\relax}%
                542 }%
                543 }{%
                544 \setlength{\dimen@}{#2}%<br>545 }%
                545
                546 \dimen@.99626\dimen@
                547 \edef\BKM@param{\strip@pt\dimen@}%
                548 \expandafter\endgroup
                549 \expandafter\def\expandafter\BKM@param\expandafter{\BKM@param}%
                550 \else
                551 \endgroup
                552 \fi
                553 }
```
#### <span id="page-20-0"></span>3.1.4 Option atend

```
554 \DeclareBoolOption{atend}
555 \g@addto@macro\BKM@DisableOptions{%
556 \DisableKeyvalOption[action=warning,package=bookmark]%
557 {BKM}{atend}%
558 }
```
#### <span id="page-20-1"></span>3.1.5 Option style

```
\bookmarkdefinestyle
```

```
559 \newcommand*{\bookmarkdefinestyle}[2]{%
560 \@ifundefined{BKM@style@#1}{%
561 }{%
562 \PackageInfo{bookmark}{Redefining style '#1'}%
563 }%
564 \@namedef{BKM@style@#1}{#2}%
565 }
566 \define@key{BKM}{style}{%
567 \BKM@StyleCall{#1}%
568 }
569 \newif\ifBKM@ok
```
#### <span id="page-20-13"></span>\BKM@StyleCall

<span id="page-20-31"></span><span id="page-20-28"></span><span id="page-20-26"></span><span id="page-20-12"></span><span id="page-20-7"></span> \def\BKM@StyleCall#1{% \@ifundefined{BKM@style@#1}{% \PackageError{bookmark}{% Undefined style '#1'% }\@ehc }{%

<span id="page-20-2"></span>Check style stack.

<span id="page-20-29"></span><span id="page-20-20"></span><span id="page-20-18"></span><span id="page-20-14"></span><span id="page-20-11"></span><span id="page-20-9"></span><span id="page-20-4"></span>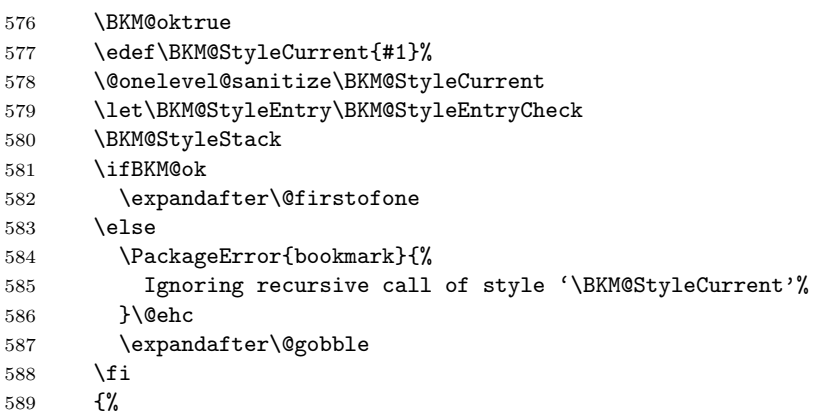

<span id="page-20-32"></span><span id="page-20-15"></span><span id="page-20-5"></span><span id="page-20-3"></span>Push current style on stack.

<span id="page-20-21"></span><span id="page-20-19"></span><span id="page-20-16"></span>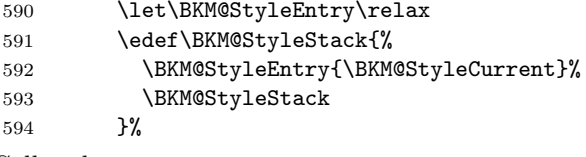

<span id="page-20-22"></span>Call style.

<span id="page-20-24"></span><span id="page-20-17"></span>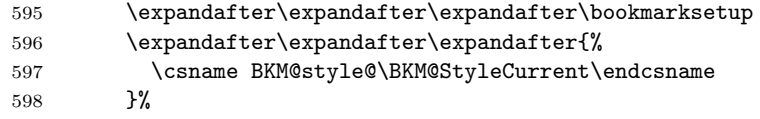

<span id="page-21-15"></span><span id="page-21-14"></span>Pop current style from stack. \BKM@StyleStackPop }% }% } \BKM@StyleStackPop \def\BKM@StyleStackPop{% \let\BKM@StyleEntry\relax \edef\BKM@StyleStack{% \expandafter\@gobbletwo\BKM@StyleStack }% } \BKM@StyleEntryCheck \def\BKM@StyleEntryCheck#1{% \def\BKM@temp{#1}%

<span id="page-21-16"></span><span id="page-21-12"></span><span id="page-21-10"></span><span id="page-21-9"></span><span id="page-21-8"></span><span id="page-21-3"></span> \ifx\BKM@temp\BKM@StyleCurrent \BKM@okfalse \fi }

#### <span id="page-21-13"></span><span id="page-21-11"></span>\BKM@StyleStack

\def\BKM@StyleStack{}

#### <span id="page-21-0"></span>3.1.6 Options for source file location

<span id="page-21-21"></span><span id="page-21-20"></span> \DeclareStringOption{srcline} \DeclareStringOption{srcfile}

#### <span id="page-21-1"></span>3.1.7 Hook support

#### <span id="page-21-6"></span>\BKM@hook

\def\BKM@hook{}

```
619 \define@key{BKM}{addtohook}{%
620 \ltx@LocalAppendToMacro\BKM@hook{#1}%
621 }
```
#### <span id="page-21-17"></span>bookmarkget

<span id="page-21-27"></span><span id="page-21-26"></span><span id="page-21-25"></span><span id="page-21-24"></span><span id="page-21-18"></span>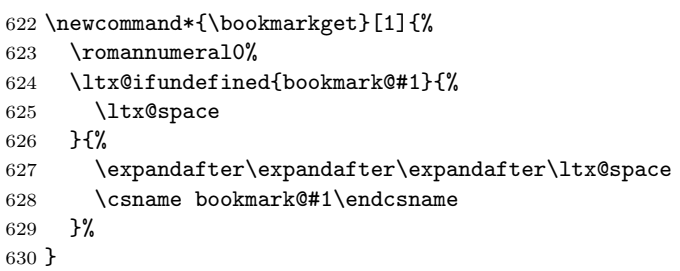

### <span id="page-21-19"></span><span id="page-21-2"></span>3.1.8 Driver setup and loading

#### Driver detection.

#### <span id="page-21-4"></span>\BKM@DefineDriverKey

<span id="page-21-23"></span><span id="page-21-5"></span> \def\BKM@DefineDriverKey#1{% \define@key{BKM}{#1}[]{% \def\BKM@driver{#1}%

```
634 }%
                        635 \g@addto@macro\BKM@DisableOptions{%
                        636 \DisableKeyvalOption[action=warning,package=bookmark]%
                        637 {BKM}{#1}%
                        638 }%
                        639 }
                        640 \BKM@DefineDriverKey{pdftex}
                        641 \BKM@DefineDriverKey{dvips}
                        642 \BKM@DefineDriverKey{dvipsone}
                        643 \BKM@DefineDriverKey{textures}
                        644 \BKM@DefineDriverKey{dvipdfm}
                        645 \BKM@DefineDriverKey{dvipdfmx}
                        646 \BKM@DefineDriverKey{xetex}
                        647 \BKM@DefineDriverKey{vtex}
                        648 \define@key{BKM}{dvipdfmx-outline-open}[true]{%
                        649 \expandafter\ifx\csname if#1\expandafter\endcsname
                        650 \csname iftrue\endcsname
                        651 \chardef\SpecialDvipdfmxOutlineOpen\@ne
                        652 \else
                        653 \chardef\SpecialDvipdfmxOutlineOpen\z@
                        654 \fi
                        655 }
                        656 \g@addto@macro\BKM@DisableOptions{%
                        657 \DisableKeyvalOption{BKM}{dvipdfmx-outline-open}%
                        658 }
     \bookmark@driver
                        659 \def\bookmark@driver{\BKM@driver}
                        660 \InputIfFileExists{bookmark.cfg}{}{}
\BookmarkDriverDefault
                        661 \providecommand*{\BookmarkDriverDefault}{dvips}
          \BKM@driver
                        662 \ifpdf
                        663 \def\BKM@driver{pdftex}%
                        664 \else
                        665 \ifxetex
                        666 \def\BKM@driver{dvipdfm}%
                        667 \else
                        668 \ifvtex
                        669 \def\BKM@driver{vtex}%
                        670 \else
                        671 \edef\BKM@driver{\BookmarkDriverDefault}%
                        672 \fi
                        673 \fi
                        674 \fi
                       Process options.
```

```
675 \ProcessKeyvalOptions*
676 \BKM@DisableOptions
```
#### Option draft

```
677 \ifBKM@draft
678 \PackageWarningNoLine{bookmark}{Draft mode on}%
```

```
679 \let\bookmarksetup\ltx@gobble
```
- <span id="page-23-16"></span>\let\BookmarkAtEnd\ltx@gobble
- <span id="page-23-17"></span>\let\bookmarkdefinestyle\ltx@gobbletwo
- <span id="page-23-18"></span>\let\bookmarkget\ltx@gobble
- <span id="page-23-33"></span>\let\pdfbookmark\ltx@undefined
- <span id="page-23-35"></span>\newcommand\*{\pdfbookmark}[3][]{}%
- <span id="page-23-21"></span>\let\currentpdfbookmark\ltx@gobbletwo
- <span id="page-23-31"></span>\let\subpdfbookmark\ltx@gobbletwo
- <span id="page-23-1"></span>\let\belowpdfbookmark\ltx@gobbletwo
- <span id="page-23-15"></span>\newcommand\*{\bookmark}[2][]{}%
- <span id="page-23-24"></span>\renewcommand\*{\Hy@writebookmark}[5]{}%
- <span id="page-23-39"></span>\let\ReadBookmarks\relax
- <span id="page-23-2"></span>\let\BKM@DefGotoNameAction\ltx@gobbletwo % package 'hypdestopt'
- <span id="page-23-22"></span>\expandafter\endinput

```
693 \fi
```
### Driver validation and loading.

```
694 \newif\ifBKM@DvipdfmxOutlineOpen
695 \ltx@IfUndefined{SpecialDvipdfmxOutlineOpen}{%
696 \ifxetex
697 \ifdim\number\XeTeXversion\XeTeXrevision in<0.9995in %
698 \else
699 \chardef\SpecialDvipdfmxOutlineOpen\ltx@one
700 \BKM@DvipdfmxOutlineOpentrue
701 \forallfi
702 \fi
703 }{%
704 \ifnum\SpecialDvipdfmxOutlineOpen>\z@
705 \BKM@DvipdfmxOutlineOpentrue
706 \fi
707 }
708 \def\BKM@temp{dvipdfmx}%
709 \ifx\BKM@temp\BKM@driver
710 \def\BKM@driver{dvipdfm}%
711 \fi
712 \def\BKM@temp{pdftex}%
713 \ifpdf
714 \ifx\BKM@temp\BKM@driver
715 \else
716 \PackageWarningNoLine{bookmark}{%
717 Wrong driver '\BKM@driver', using 'pdftex' instead%
718 }%
719 \let\BKM@driver\BKM@temp
720 \fi
721 \else
722 \ifx\BKM@temp\BKM@driver
723 \PackageError{bookmark}{%
724 Wrong driver, pdfTeX is not running in PDF mode.\MessageBreak
725 Package loading is aborted%
726 }\@ehc
727 \expandafter\expandafter\expandafter\endinput
728 \fi
729 \def\BKM@temp{dvipdfm}%
730 \ifxetex
731 \ifx\BKM@temp\BKM@driver
732 \else
733 \PackageWarningNoLine{bookmark}{%
```

```
734 Wrong driver '\BKM@driver',\MessageBreak
735 using 'dvipdfm' for XeTeX instead%
736 }%
737 \let\BKM@driver\BKM@temp
738 \fi
739 \else
740 \def\BKM@temp{vtex}%
741 \ifvtex
742 \ifx\BKM@temp\BKM@driver
743 \else
744 \PackageWarningNoLine{bookmark}{%
745 Wrong driver '\BKM@driver',\MessageBreak
746 using 'vtex' for VTeX instead%
747 }%
748 \let\BKM@driver\BKM@temp
749 \setminusfi
750 \else
751 \ifx\BKM@temp\BKM@driver
752 \PackageError{bookmark}{%
753 Wrong driver, VTeX is not running in PDF mode.\MessageBreak
754 Package loading is aborted%
755 }\@ehc
756 \expandafter\expandafter\expandafter\endinput
757 \overline{1}758 \fi
759 \fi
760 \fi
761 \InputIfFileExists{bkm-\BKM@driver.def}{}{%
762 \PackageError{bookmark}{%
763 Unsupported driver '\BKM@driver'.\MessageBreak
764 Package loading is aborted%
765 }\@ehc
766 \endinput
767 }
```
#### <span id="page-24-27"></span><span id="page-24-26"></span><span id="page-24-25"></span><span id="page-24-24"></span><span id="page-24-23"></span><span id="page-24-21"></span><span id="page-24-20"></span><span id="page-24-19"></span><span id="page-24-17"></span><span id="page-24-15"></span><span id="page-24-14"></span><span id="page-24-7"></span><span id="page-24-6"></span><span id="page-24-5"></span><span id="page-24-4"></span><span id="page-24-2"></span><span id="page-24-1"></span><span id="page-24-0"></span>3.1.9 Compatibility for hyperref

<span id="page-24-30"></span><span id="page-24-29"></span><span id="page-24-18"></span><span id="page-24-3"></span>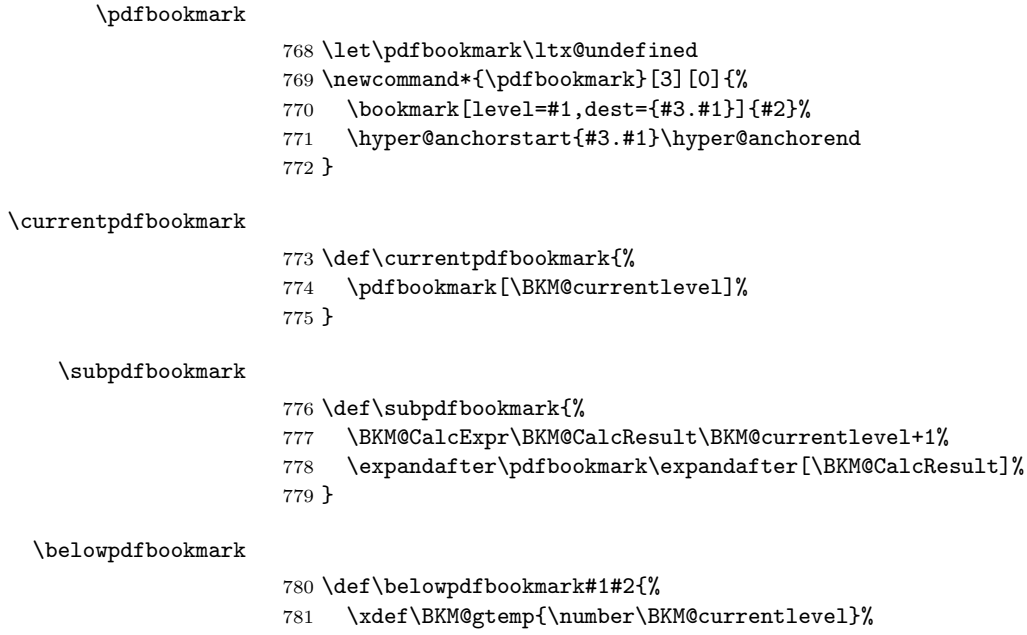

<span id="page-25-30"></span><span id="page-25-7"></span> \subpdfbookmark{#1}{#2}% \global\let\BKM@currentlevel\BKM@gtemp }

Section number, text, label, level, file

#### <span id="page-25-20"></span>\Hy@writebookmark

<span id="page-25-22"></span><span id="page-25-19"></span><span id="page-25-18"></span><span id="page-25-17"></span><span id="page-25-16"></span><span id="page-25-12"></span><span id="page-25-11"></span><span id="page-25-8"></span><span id="page-25-1"></span>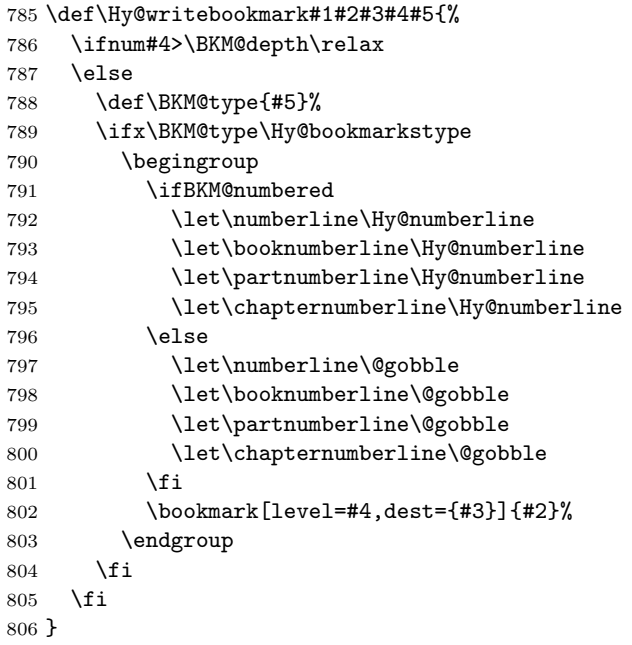

#### <span id="page-25-29"></span>\ReadBookmarks

<span id="page-25-13"></span><span id="page-25-4"></span><span id="page-25-3"></span><span id="page-25-2"></span>\let\ReadBookmarks\relax

808  $\langle$ /package $\rangle$ 

### <span id="page-25-0"></span>3.2 Driver for dvipdfm

```
809 (*dvipdfm)
810 \NeedsTeXFormat{LaTeX2e}
811 \ProvidesFile{bkm-dvipdfm.def}%
812 [2016/05/16 v1.25 bookmark driver for dvipdfm (HO)]%
```
<span id="page-25-9"></span>\BKM@id

<span id="page-25-31"></span><span id="page-25-26"></span> \newcount\BKM@id \BKM@id=\z@

#### <span id="page-25-6"></span>\BKM@0

<span id="page-25-5"></span>\@namedef{BKM@0}{000}

#### <span id="page-25-23"></span>\ifBKM@sw

<span id="page-25-27"></span>\newif\ifBKM@sw

#### <span id="page-25-14"></span>\bookmark

<span id="page-25-25"></span>817 \newcommand\*{\bookmark}[2][]{% \if@filesw

- <span id="page-25-21"></span>\begingroup
- <span id="page-25-15"></span>820 \def\bookmark@text{#2}%

```
821 \BKM@setup{#1}%
```

```
822 \edef\BKM@prev{\the\BKM@id}%
823 \global\advance\BKM@id\@ne
824 \BKM@swtrue
825 \@whilesw\ifBKM@sw\fi{%
826 \def\BKM@abslevel{1}%
827 \ifnum\ifBKM@startatroot\z@\else\BKM@prev\fi=\z@
828 \BKM@startatrootfalse
829 \expandafter\xdef\csname BKM@\the\BKM@id\endcsname{%
830 0{\BKM@level}\BKM@abslevel
831    }%
832 \BKM@swfalse
833 \else
834 \expandafter\expandafter\expandafter\BKM@getx
835 \csname BKM@\BKM@prev\endcsname
836 \ifnum\BKM@level>\BKM@x@level\relax
837 \BKM@CalcExpr\BKM@abslevel\BKM@x@abslevel+1%
838 \expandafter\xdef\csname BKM@\the\BKM@id\endcsname{%
839 {\BKM@prev}{\BKM@level}\BKM@abslevel
840 }%
841 \BKM@swfalse
842 \else
843 \let\BKM@prev\BKM@x@parent
844 \fi
845 \fi
846 }%
847 \csname HyPsd@XeTeXBigCharstrue\endcsname
848 \pdfstringdef\BKM@title{\bookmark@text}%
849 \edef\BKM@FLAGS{\BKM@PrintStyle}%
850 \let\BKM@action\@empty
851 \ifx\BKM@gotor\@empty
852 \ifx\BKM@dest\@empty
853 \ifx\BKM@named\@empty
854 \ifx\BKM@rawaction\@empty
855 \ifx\BKM@uri\@empty
856 \ifx\BKM@page\@empty
857 \PackageError{bookmark}{Missing action}\@ehc
858 \edef\BKM@action{/Dest[@page1/Fit]}%
859 \else
860 \ifx\BKM@view\@empty
861 \def\BKM@view{Fit}%
862 \quad \text{if}863 \edef\BKM@action{/Dest[@page\BKM@page/\BKM@view]}%<br>\fi
864 \quad \text{if}865 \else
866 \BKM@EscapeString\BKM@uri
867 \edef\BKM@action{%
868 / A<<%
869 /S/URI%
870 /URI(\BKM@uri)%
871 >>\%872 } }873 \qquad \qquad \text{if}874 \else
875 \edef\BKM@action{/A<<\BKM@rawaction>>}%
876 \fi
877 \else
878 \BKM@EscapeName\BKM@named
879 \edef\BKM@action{%
```
<span id="page-27-26"></span><span id="page-27-25"></span><span id="page-27-24"></span><span id="page-27-23"></span><span id="page-27-22"></span><span id="page-27-21"></span><span id="page-27-20"></span><span id="page-27-19"></span><span id="page-27-18"></span><span id="page-27-17"></span><span id="page-27-16"></span><span id="page-27-15"></span><span id="page-27-14"></span><span id="page-27-13"></span><span id="page-27-12"></span><span id="page-27-11"></span><span id="page-27-10"></span><span id="page-27-9"></span><span id="page-27-8"></span><span id="page-27-7"></span><span id="page-27-6"></span><span id="page-27-5"></span><span id="page-27-4"></span><span id="page-27-3"></span><span id="page-27-2"></span><span id="page-27-1"></span><span id="page-27-0"></span>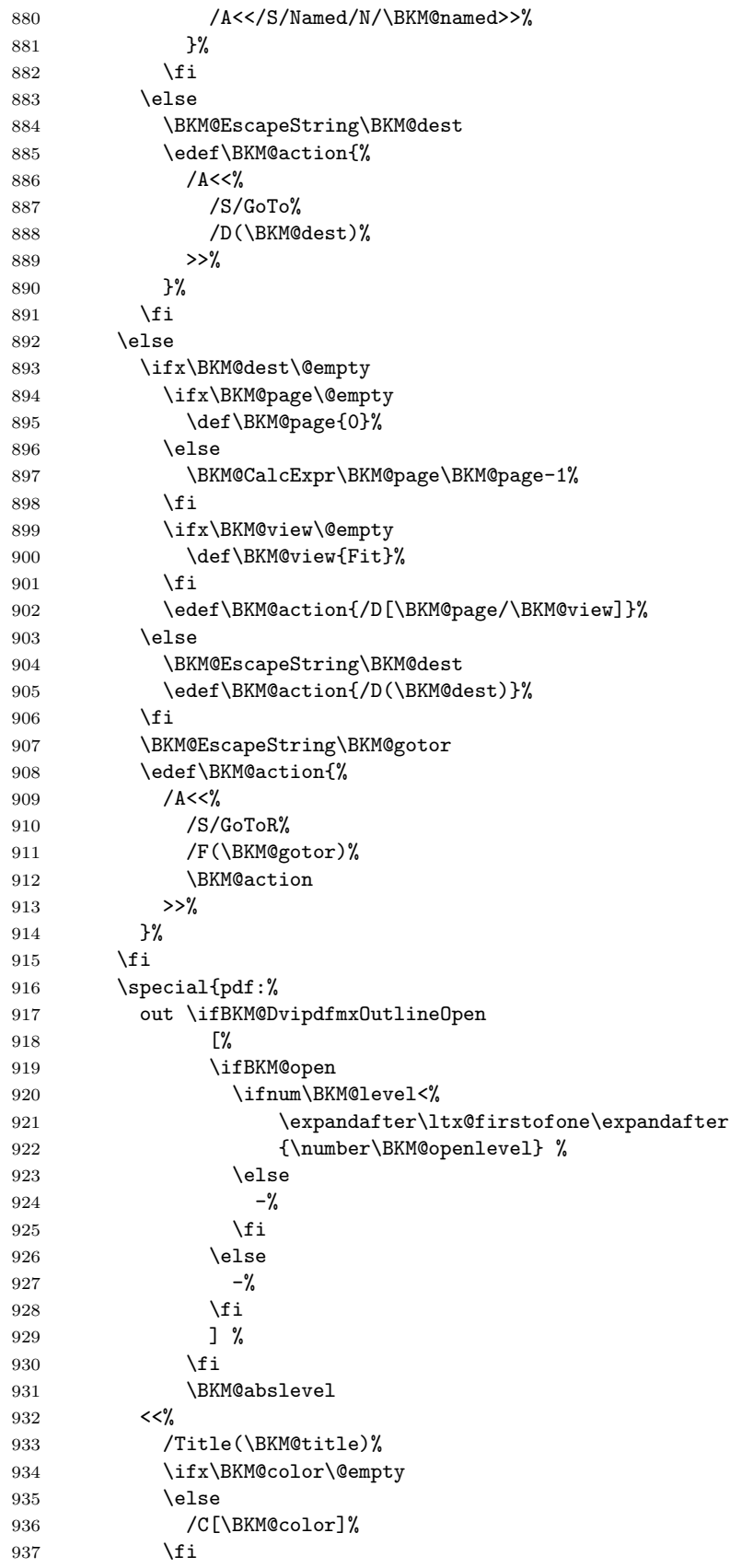

```
938 \ifnum\BKM@FLAGS>\z@
939 /F \BKM@FLAGS
940 \qquad \qquad \int fi
941 \BKM@action
942 >>\%943 }%
944 \endgroup
945 \fi
946 }
```
#### <span id="page-28-8"></span>\BKM@getx

```
947 \def\BKM@getx#1#2#3{%
948 \def\BKM@x@parent{#1}%
949 \def\BKM@x@level{#2}%
950 \def\BKM@x@abslevel{#3}%
951 }
```
### <span id="page-28-18"></span>952  $\langle$ /dvipdfm $\rangle$

## <span id="page-28-0"></span>3.3 Driver for VTEX

```
953 \langle*vtex\rangle954 \NeedsTeXFormat{LaTeX2e}
955 \ProvidesFile{bkm-vtex.def}%
956 [2016/05/16 v1.25 bookmark driver for VTeX (HO)]%
957 \ifvtexpdf
958 \else
959 \PackageWarningNoLine{bookmark}{%
960 The VTeX driver only supports PDF mode%
961 }%
962 \fi
```
#### <span id="page-28-9"></span>\BKM@id

```
963 \newcount\BKM@id
964 \BKM@id=\z@
```
#### <span id="page-28-4"></span>\BKM@0

```
965 \@namedef{BKM@0}{00}
```
#### <span id="page-28-24"></span>\ifBKM@sw

<span id="page-28-29"></span>\newif\ifBKM@sw

#### <span id="page-28-21"></span>\bookmark

<span id="page-28-27"></span><span id="page-28-23"></span><span id="page-28-22"></span><span id="page-28-17"></span><span id="page-28-16"></span><span id="page-28-15"></span><span id="page-28-14"></span><span id="page-28-13"></span><span id="page-28-12"></span><span id="page-28-11"></span><span id="page-28-10"></span><span id="page-28-3"></span><span id="page-28-2"></span>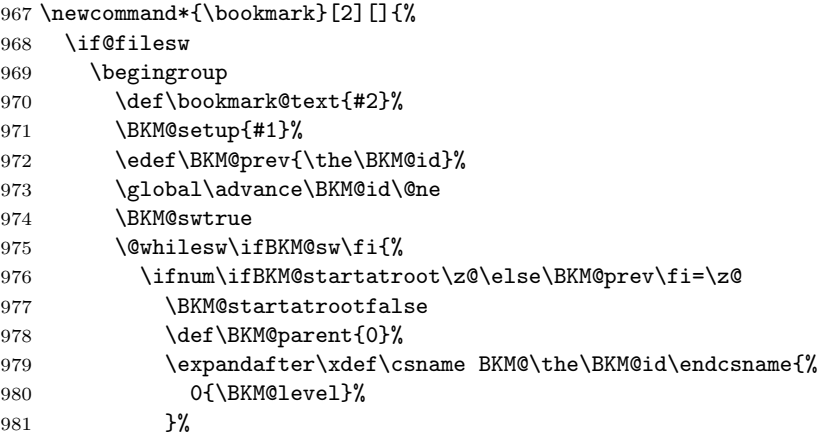

<span id="page-29-32"></span><span id="page-29-31"></span><span id="page-29-30"></span><span id="page-29-29"></span><span id="page-29-28"></span><span id="page-29-27"></span><span id="page-29-26"></span><span id="page-29-25"></span><span id="page-29-24"></span><span id="page-29-23"></span><span id="page-29-22"></span><span id="page-29-21"></span><span id="page-29-20"></span><span id="page-29-19"></span><span id="page-29-18"></span><span id="page-29-17"></span><span id="page-29-16"></span><span id="page-29-15"></span><span id="page-29-14"></span><span id="page-29-13"></span><span id="page-29-12"></span><span id="page-29-11"></span><span id="page-29-10"></span><span id="page-29-9"></span><span id="page-29-8"></span><span id="page-29-7"></span><span id="page-29-6"></span><span id="page-29-5"></span><span id="page-29-4"></span><span id="page-29-3"></span><span id="page-29-2"></span><span id="page-29-1"></span><span id="page-29-0"></span>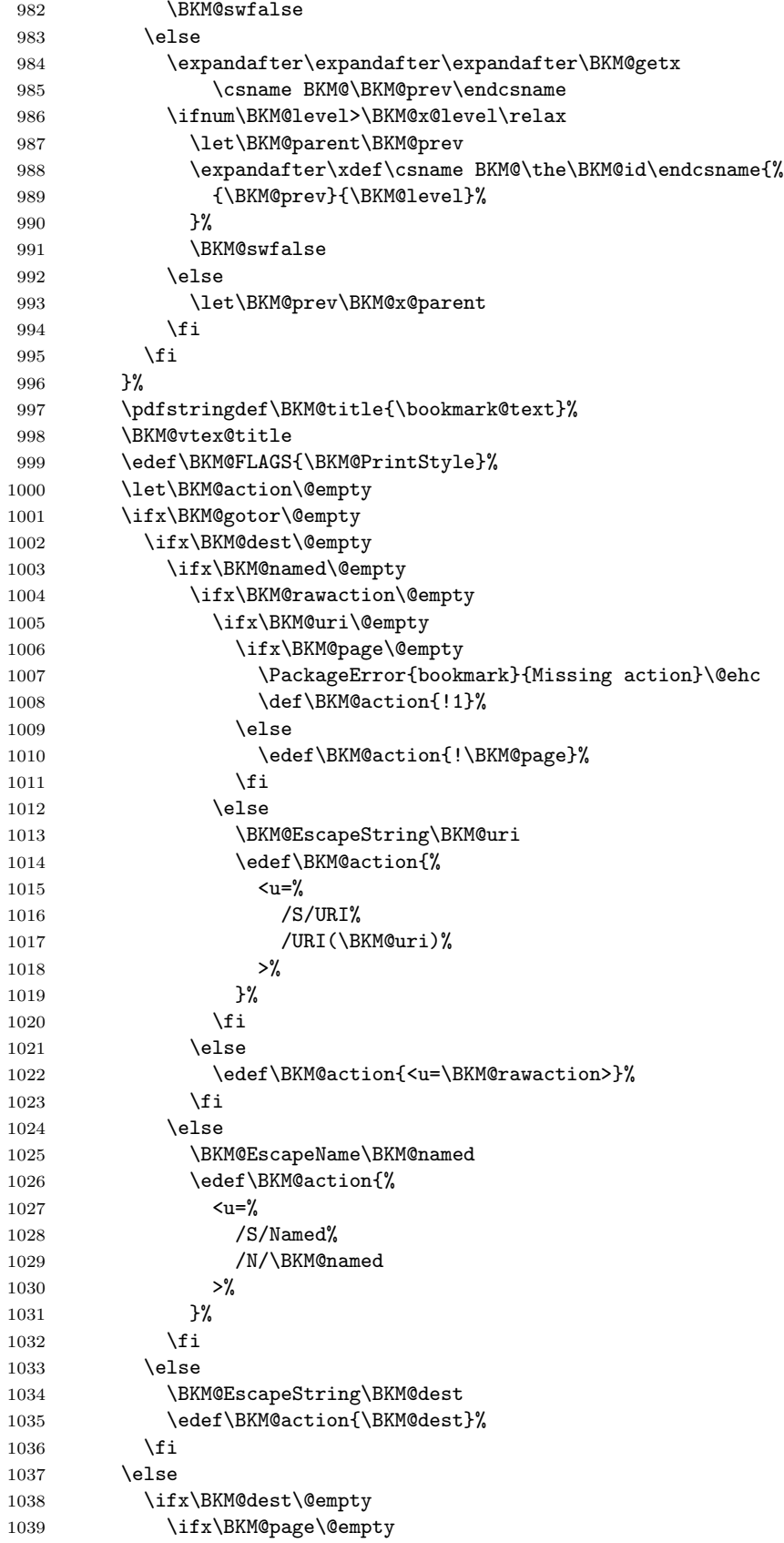

<span id="page-30-22"></span>\BKM@toRGB

1093 }

<span id="page-30-26"></span><span id="page-30-21"></span><span id="page-30-20"></span><span id="page-30-19"></span><span id="page-30-17"></span><span id="page-30-16"></span><span id="page-30-14"></span><span id="page-30-13"></span><span id="page-30-12"></span><span id="page-30-3"></span>\BKM@getx

```
1040 \def\BKM@page{1}%
1041 \fi
1042 \ifx\BKM@view\@empty
1043 \def\BKM@view{Fit}%
1044 \fi
1045 \edef\BKM@action{/D[\BKM@page/\BKM@view]}%
1046 \else
1047 \BKM@EscapeString\BKM@dest
1048 \edef\BKM@action{/D(\BKM@dest)}%
1049 \qquad \qquad \int fi
1050 \BKM@EscapeString\BKM@gotor
1051 \edef\BKM@action{%
1052 \langle u = \rangle1053 /S/GoToR%
1054 /F(\BKM@gotor)%
1055 \BKM@action
1056 >>\%1057 }%
1058 \overrightarrow{fi}1059 \ifx\BKM@color\@empty
1060 \let\BKM@RGBcolor\@empty
1061 \else
1062 \expandafter\BKM@toRGB\BKM@color\@nil
1063 \fi
1064 \special{%
1065 !outline \BKM@action;%
1066    p=\BKM@parent,%
1067    i=\number\BKM@id,%
1068 s=\%1069 \ifBKM@open
1070 \ifnum\BKM@level<\BKM@openlevel
1071 o%
1072 \else
1073 c%
1074 \qquad \qquad \int fi
1075 \else
1076 c%
1077 \{f_i\}1078 \ifx\BKM@RGBcolor\@empty
1079 \else
1080 c=\BKM@RGBcolor,%
1081 \overrightarrow{fi}1082 \ifnum\BKM@FLAGS>\z@
1083 f=\BKM@FLAGS,%
1084 \overrightarrow{1084}1085 t=\BKM@title
1086 }%
1087 \endgroup
1088 \fi
1089 }
1090 \def\BKM@getx#1#2{%
1091 \def\BKM@x@parent{#1}%
```
<span id="page-30-25"></span><span id="page-30-24"></span>1092 \def\BKM@x@level{#2}%

```
1100 \def\BKM@toRGBComponent#1{%
1101 \dimen@=#1pt\relax
1102 \ifdim\dimen@>\z@
1103 \ifdim\dimen@<\p@
1104 \dimen@=255\dimen@
1105 \advance\dimen@ by 32768sp\relax
1106 \divide\dimen@ by 65536\relax
1107 \dimen@ii=\dimen@
1108 \divide\dimen@ii by 16\relax
1109 \edef\BKM@RGBcolor{%
1110 \BKM@RGBcolor
1111 \BKM@toHexDigit\dimen@ii
1112 }%
1113 \dimen@ii=16\dimen@ii
1114 \advance\dimen@-\dimen@ii
1115 \edef\BKM@RGBcolor{%
1116 \BKM@RGBcolor
1117 \BKM@toHexDigit\dimen@
1118 }%
1119 \else
1120 \edef\BKM@RGBcolor{\BKM@RGBcolor FF}%
1121 \fi
1122 \else
1123 \edef\BKM@RGBcolor{\BKM@RGBcolor00}%
1124 \fi
1125 }
```
<span id="page-31-22"></span><span id="page-31-4"></span><span id="page-31-2"></span> \def\BKM@toRGB#1 #2 #3\@nil{% \let\BKM@RGBcolor\@empty \BKM@toRGBComponent{#1}% \BKM@toRGBComponent{#2}% \BKM@toRGBComponent{#3}%

<span id="page-31-24"></span><span id="page-31-23"></span>}

#### <span id="page-31-21"></span>\BKM@toHexDigit

<span id="page-31-25"></span>\BKM@toRGBComponent

```
1126 \def\BKM@toHexDigit#1{%
1127 \ifcase\expandafter\@firstofone\expandafter{\number#1} %
1128 0\or 1\or 2\or 3\or 4\or 5\or 6\or 7\or
1129 8\or 9\or A\or B\or C\or D\or E\or F%
1130 \fi
1131 }
```
<span id="page-31-6"></span><span id="page-31-5"></span> \begingroup \catcode'\|=0 % \catcode'\\=12 %

#### <span id="page-31-26"></span>\BKM@vtex@title

```
1135 |gdef|BKM@vtex@title{%
1136 |@onelevel@sanitize|BKM@title
1137 |edef|BKM@title{|expandafter|BKM@vtex@leftparen|BKM@title\(|@nil}%
1138 |edef|BKM@title{|expandafter|BKM@vtex@rightparen|BKM@title\)|@nil}%
1139 |edef|BKM@title{|expandafter|BKM@vtex@zero|BKM@title\0|@nil}%
1140 |edef|BKM@title{|expandafter|BKM@vtex@one|BKM@title\1|@nil}%
1141 |edef|BKM@title{|expandafter|BKM@vtex@two|BKM@title\2|@nil}%
1142 |edef|BKM@title{|expandafter|BKM@vtex@three|BKM@title\3|@nil}%
1143 }%
```
### <span id="page-32-9"></span><span id="page-32-7"></span><span id="page-32-5"></span><span id="page-32-2"></span><span id="page-32-1"></span><span id="page-32-0"></span>\BKM@vtex@leftparen |gdef|BKM@vtex@leftparen#1\(#2|@nil{% #1% |ifx||#2||% |else (% 1149 |ltx@ReturnAfterFi{% |BKM@vtex@leftparen#2|@nil 1151 }% |fi }% \BKM@vtex@rightparen |gdef|BKM@vtex@rightparen#1\)#2|@nil{% #1% |ifx||#2||% |else )% |ltx@ReturnAfterFi{% |BKM@vtex@rightparen#2|@nil 1161 }% |fi }% \BKM@vtex@zero |gdef|BKM@vtex@zero#1\0#2|@nil{% #1% |ifx||#2||% |else |noexpand|hv@pdf@char0% |ltx@ReturnAfterFi{% |BKM@vtex@zero#2|@nil 1171 }% |fi }% \BKM@vtex@one |gdef|BKM@vtex@one#1\1#2|@nil{% #1% |ifx||#2||% |else |noexpand|hv@pdf@char1% |ltx@ReturnAfterFi{% 1180 | BKM@vtex@one#2|@nil<br>1181 }% |fi }% \BKM@vtex@two |gdef|BKM@vtex@two#1\2#2|@nil{% #1% |ifx||#2||% |else |noexpand|hv@pdf@char2% |ltx@ReturnAfterFi{% 1190 | BKM@vtex@two#2|@nil<br>1191 }%

<span id="page-32-8"></span><span id="page-32-6"></span><span id="page-32-4"></span><span id="page-32-3"></span>|fi

}%

#### <span id="page-33-24"></span>\BKM@vtex@three

```
1194 |gdef|BKM@vtex@three#1\3#2|@nil{%
1195 #1%
1196 |ifx||#2||%
1197 |else
1198 |noexpand|hv@pdf@char3%
1199 |ltx@ReturnAfterFi{%
1200 |BKM@vtex@three#2|@nil
1201 }%
1202 |fi
1203 }%
1204 |endgroup
```
1205  $\langle$ /vtex $\rangle$ 

### <span id="page-33-0"></span>3.4 Driver for pdfT<sub>F</sub>X

```
1206 \langle * \text{pdftex} \rangle1207 \NeedsTeXFormat{LaTeX2e}
1208 \ProvidesFile{bkm-pdftex.def}%
1209 [2016/05/16 v1.25 bookmark driver for pdfTeX (HO)]%
```
### <span id="page-33-18"></span>\BKM@DO@entry

```
1210 \def\BKM@DO@entry#1#2{%
1211 \begingroup
1212 \kvsetkeys{BKM@DO}{#1}%
1213 \def\BKM@DO@title{#2}%
1214 \ifx\BKM@DO@srcfile\@empty
1215 \else
1216 \BKM@UnescapeHex\BKM@DO@srcfile
1217 \fi
1218 \BKM@UnescapeHex\BKM@DO@title
1219 \expandafter\expandafter\expandafter\BKM@getx
1220 \csname BKM@\BKM@DO@id\endcsname\@empty\@empty
1221 \let\BKM@attr\@empty
1222 \ifx\BKM@DO@flags\@empty
1223 \else
1224 \edef\BKM@attr{\BKM@attr/F \BKM@DO@flags}%
1225 \fi
1226 \ifx\BKM@DO@color\@empty
1227 \else
1228 \edef\BKM@attr{\BKM@attr/C[\BKM@DO@color]}%
1229 \setminusfi
1230 \ifx\BKM@attr\@empty
1231 \else
1232 \edef\BKM@attr{attr{\BKM@attr}}%
1233 \qquad \text{if}1234 \let\BKM@action\@empty
1235 \ifx\BKM@DO@gotor\@empty
1236 \ifx\BKM@DO@dest\@empty
1237 \ifx\BKM@DO@named\@empty
1238 \ifx\BKM@DO@rawaction\@empty
1239 \ifx\BKM@DO@uri\@empty
1240 \ifx\BKM@DO@page\@empty
1241 \PackageError{bookmark}{%
1242 Missing action\BKM@SourceLocation
```
<span id="page-34-30"></span><span id="page-34-29"></span><span id="page-34-28"></span><span id="page-34-27"></span><span id="page-34-26"></span><span id="page-34-25"></span><span id="page-34-24"></span><span id="page-34-23"></span><span id="page-34-22"></span><span id="page-34-21"></span><span id="page-34-20"></span><span id="page-34-19"></span><span id="page-34-18"></span><span id="page-34-17"></span><span id="page-34-16"></span><span id="page-34-15"></span><span id="page-34-14"></span><span id="page-34-13"></span><span id="page-34-12"></span><span id="page-34-11"></span><span id="page-34-10"></span><span id="page-34-9"></span><span id="page-34-8"></span><span id="page-34-7"></span><span id="page-34-6"></span><span id="page-34-5"></span><span id="page-34-4"></span><span id="page-34-3"></span><span id="page-34-2"></span><span id="page-34-1"></span><span id="page-34-0"></span>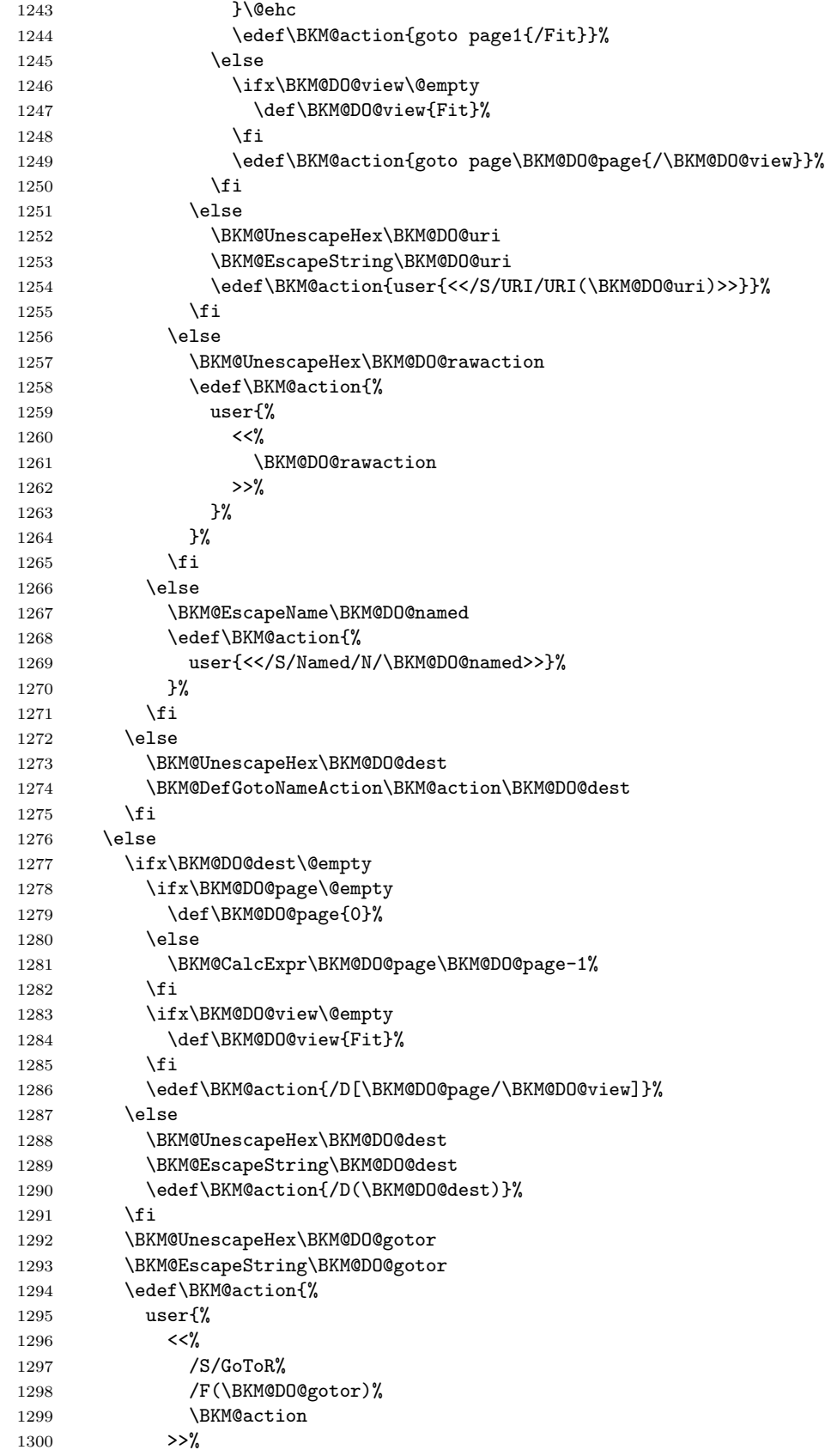

```
1301 }%<br>1302 }%
                        1302
                        1303 \overrightarrow{fi}1304 \pdfoutline\BKM@attr\BKM@action
                        1305 count\ifBKM@DO@open\else-\fi\BKM@x@childs
                        1306 {\BKM@DO@title}%
                        1307 \endgroup
                       1308 }
\BKM@DefGotoNameAction Macro \BKM@DefGotoNameAction is a hook for package hypdestopt.
                       1309 \def\BKM@DefGotoNameAction#1#2{%
                        1310 \BKM@EscapeString\BKM@DO@dest
                        1311 \edef#1{goto name{#2}}%
                        1312 }
                        1313 \langle/pdftex\rangle1314 \langle * \mathsf{pdftex} | pdfmark\rangle\BKM@SourceLocation
                       1315 \def\BKM@SourceLocation{%
                       1316 \ifx\BKM@DO@srcfile\@empty
                       1317 \ifx\BKM@DO@srcline\@empty
                       1318 \else
                       1319 .\MessageBreak
                        1320 Source: line \BKM@DO@srcline
                        1321 \fi
                        1322 \else
                        1323 \ifx\BKM@DO@srcline\@empty
                        1324 .\MessageBreak
                       1325 Source: file '\BKM@DO@srcfile'%
                        1326 \else
                        1327 .\MessageBreak
                        1328 Source: file '\BKM@DO@srcfile', line \BKM@DO@srcline
                        1329 \fi
                       1330 \fi
                       1331 }
                        1332 \langle/pdftex | pdfmark\rangle3.5 Drivers with pdfmark specials
                       3.5.1 Driver dvips
                        1333 \langle*dvips\rangle1334 \NeedsTeXFormat{LaTeX2e}
                        1335 \ProvidesFile{bkm-dvips.def}%
                        1336 [2016/05/16 v1.25 bookmark driver for dvips (HO)]%
    \BKM@PSHeaderFile
```
<span id="page-35-20"></span><span id="page-35-19"></span><span id="page-35-18"></span><span id="page-35-17"></span><span id="page-35-16"></span><span id="page-35-15"></span><span id="page-35-12"></span><span id="page-35-10"></span><span id="page-35-9"></span><span id="page-35-8"></span><span id="page-35-4"></span><span id="page-35-1"></span><span id="page-35-0"></span> \def\BKM@PSHeaderFile#1{% 1338 \special{header=#1}% }

1340  $\langle$  dvips $\rangle$ 

### <span id="page-36-24"></span><span id="page-36-22"></span><span id="page-36-21"></span><span id="page-36-20"></span><span id="page-36-19"></span><span id="page-36-1"></span><span id="page-36-0"></span>3.5.2 Driver dvipsone

```
1341 \langle*dvipsone)
                   1342 \NeedsTeXFormat{LaTeX2e}
                   1343 \ProvidesFile{bkm-dvipsone.def}%
                   1344 [2016/05/16 v1.25 bookmark driver for dvipsone (HO)]%
\BKM@PSHeaderFile
                   1345 \def\BKM@PSHeaderFile#1{%
                   1346 \special{header=#1}%
                   1347 }
                   1348 \langle/dvipsone)
                   3.5.3 Driver textures
                   1349 \langle*textures\rangle1350 \NeedsTeXFormat{LaTeX2e}
                   1351 \ProvidesFile{bkm-textures.def}%
                   1352 [2016/05/16 v1.25 bookmark driver for textures (HO)]%
\BKM@PSHeaderFile
                   1353 \def\BKM@PSHeaderFile#1{%
                   1354 \special{prePostScriptfile #1}%
                   1355 }
                   1356 \langle/textures\rangle3.5.4 Common part
                   1357 \langle*pdfmark\rangle\BKM@filename
                   1358 \def\BKM@filename{\jobname.out.ps}
                   1359 \BKM@PSHeaderFile\BKM@filename
                   1360 \RequirePackage{atveryend}[2009/12/07]
                   1361 \AfterLastShipout{\BKM@pdfmark@out}
 \BKM@pdfmark@out Do not use package rerunfilecheck here, because the file \BKM@filename is not read
                   during the T<sub>E</sub>X run.
                   1362 \def\BKM@pdfmark@out{%
                   1363 \if@filesw
                   1364 \newwrite\BKM@file
                   1365 \immediate\openout\BKM@file=\BKM@filename\relax
                   1366 \BKM@write{\@percentchar!}%
                   1367 \BKM@write{/pdfmark where{pop}}%
                   1368 \BKM@write{%
                   1369 {%
                   1370 /globaldict where{pop globaldict}{userdict}ifelse%
                   1371 /pdfmark/cleartomark load put%
                   1372 }%
                   1373 }%
                   1374 \BKM@write{ifelse}%
                   1375 \else
                   1376 \let\BKM@write\@gobble
                   1377 \let\BKM@DO@entry\@gobbletwo
                   1378 \fi
                   1379 }
```
#### <span id="page-37-31"></span>\BKM@write

```
1380 \def\BKM@write#{%
1381 \immediate\write\BKM@file
1382 }
```
<span id="page-37-19"></span>

\BKM@DO@entry The specification for pdfmark says that /Color is the name of the key for color, however ghostscript only passes the key into the PDF file, thus the key name must be /C.

```
1383 \def\BKM@DO@entry#1#2{%
1384 \begingroup
1385 \kvsetkeys{BKM@DO}{#1}%
1386 \ifx\BKM@DO@srcfile\@empty
1387 \else
1388 \BKM@UnescapeHex\BKM@DO@srcfile
1389 \fi
1390 \def\BKM@DO@title{#2}%
1391 \BKM@UnescapeHex\BKM@DO@title
1392 \expandafter\expandafter\expandafter\BKM@getx
1393 \csname BKM@\BKM@DO@id\endcsname\@empty\@empty
1394 \let\BKM@attr\@empty
1395 \ifx\BKM@DO@flags\@empty
1396 \else
1397 \edef\BKM@attr{\BKM@attr/F \BKM@DO@flags}%
1398 \fi
1399 \ifx\BKM@DO@color\@empty
1400 \else
1401 \edef\BKM@attr{\BKM@attr/C[\BKM@DO@color]}%
1402 \fi
1403 \let\BKM@action\@empty
1404 \ifx\BKM@DO@gotor\@empty
1405 \ifx\BKM@DO@dest\@empty
1406 \ifx\BKM@DO@named\@empty
1407 \ifx\BKM@DO@rawaction\@empty
1408 \ifx\BKM@DO@uri\@empty
1409 \ifx\BKM@DO@page\@empty
1410 \PackageError{bookmark}{%
1411 Missing action\BKM@SourceLocation
1412    }\@ehc
1413 \edef\BKM@action{%
1414 / Action/GoTo
1415 / Page 1%
1416 /View[/Fit]%
1417 }%
1418 \else
1419 \ifx\BKM@DO@view\@empty
1420 \def\BKM@DO@view{Fit}%
1421 \qquad \qquad \text{if }1422 \edef\BKM@action{%
1423 / Action/GoTo
1424 /Page \BKM@DO@page
1425 /View[/\BKM@DO@view]%
1426 }%
1427 \fi
1428 \else
1429 \BKM@UnescapeHex\BKM@DO@uri
1430 \BKM@EscapeString\BKM@DO@uri
1431 \edef\BKM@action{%
1432 / Action<<%
```
<span id="page-38-28"></span><span id="page-38-27"></span><span id="page-38-26"></span><span id="page-38-25"></span><span id="page-38-24"></span><span id="page-38-23"></span><span id="page-38-22"></span><span id="page-38-21"></span><span id="page-38-20"></span><span id="page-38-19"></span><span id="page-38-18"></span><span id="page-38-17"></span><span id="page-38-16"></span><span id="page-38-15"></span><span id="page-38-14"></span><span id="page-38-13"></span><span id="page-38-12"></span><span id="page-38-11"></span><span id="page-38-10"></span><span id="page-38-9"></span><span id="page-38-8"></span><span id="page-38-7"></span><span id="page-38-6"></span><span id="page-38-5"></span><span id="page-38-4"></span><span id="page-38-3"></span><span id="page-38-2"></span><span id="page-38-1"></span><span id="page-38-0"></span>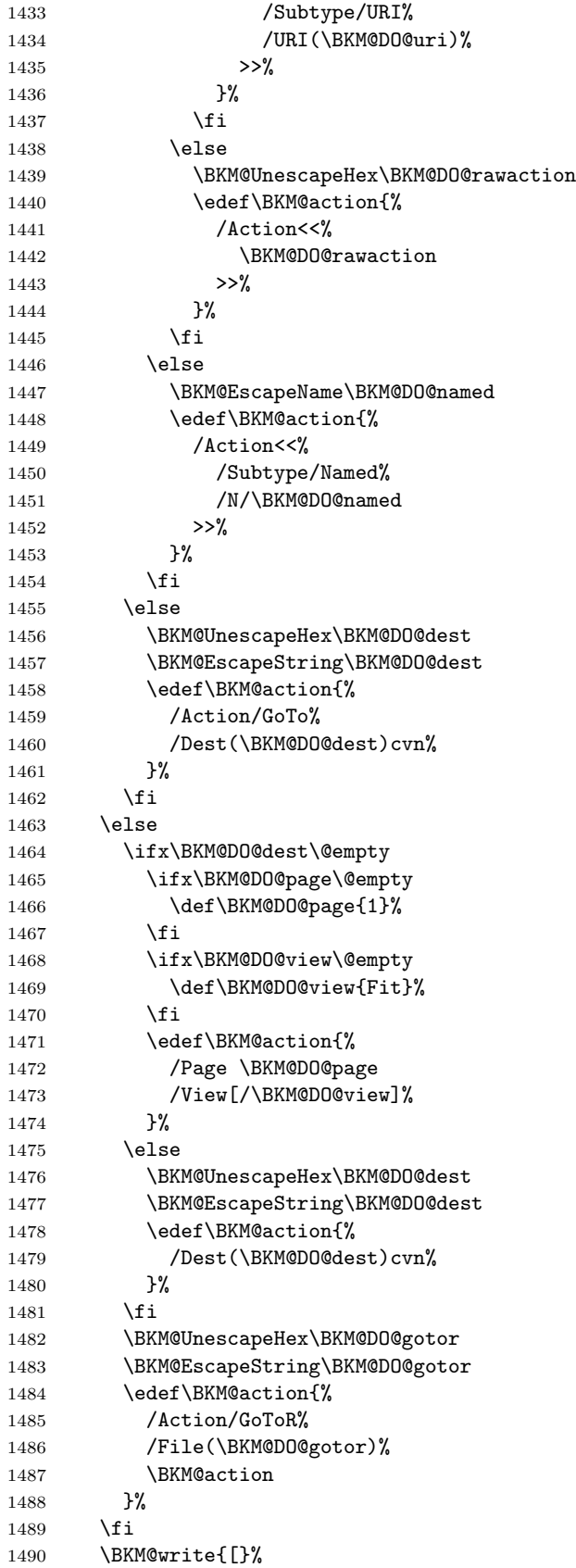

```
1491 \BKM@write{/Title(\BKM@DO@title)}%
1492 \ifnum\BKM@x@childs>\z@
1493 \BKM@write{/Count \ifBKM@DO@open\else-\fi\BKM@x@childs}%
1494 \overrightarrow{fi}1495 \ifx\BKM@attr\@empty
1496 \else
1497 \BKM@write{\BKM@attr}%
1498 \setminusfi
1499 \BKM@write{\BKM@action}%
1500 \BKM@write{/OUT pdfmark}%
1501 \endgroup
1502 }
```

```
1503 \langle/pdfmark\rangle
```
### <span id="page-39-0"></span>3.6 Common part for pdftex and pdfmark

```
1504 \langle*pdftex | pdfmark\rangle
```
<span id="page-39-1"></span>3.6.1 Write auxiliary file

<span id="page-39-35"></span>\RequirePackage{auxhook}

```
1506 \AddLineBeginMainAux{%
1507 \string\providecommand\string\BKM@entry[2]{}%
1508 }
```
#### <span id="page-39-15"></span>\BKM@id

<span id="page-39-36"></span><span id="page-39-33"></span> \newcount\BKM@id \BKM@id=\z@

#### <span id="page-39-8"></span>\BKM@0

<span id="page-39-4"></span>\@namedef{BKM@0}{000}

#### <span id="page-39-31"></span>\ifBKM@sw

<span id="page-39-34"></span>\newif\ifBKM@sw

#### <span id="page-39-28"></span>\bookmark

<span id="page-39-32"></span><span id="page-39-30"></span><span id="page-39-29"></span><span id="page-39-24"></span><span id="page-39-23"></span><span id="page-39-22"></span><span id="page-39-21"></span><span id="page-39-20"></span><span id="page-39-19"></span><span id="page-39-18"></span><span id="page-39-17"></span><span id="page-39-16"></span><span id="page-39-14"></span><span id="page-39-13"></span><span id="page-39-6"></span><span id="page-39-5"></span><span id="page-39-3"></span>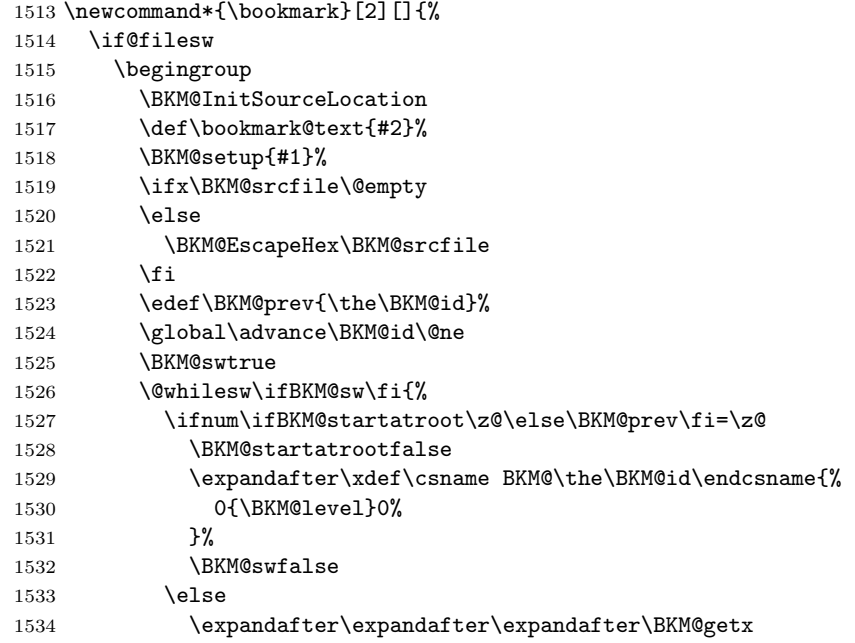

```
1535 \csname BKM@\BKM@prev\endcsname
        1536 \ifnum\BKM@level>\BKM@x@level\relax
        1537 \expandafter\xdef\csname BKM@\the\BKM@id\endcsname{%
        1538 {\BKM@prev}{\BKM@level}0%
        1539 }%
        1540 \ifnum\BKM@prev>\z@
        1541 \BKM@CalcExpr\BKM@CalcResult\BKM@x@childs+1%
        1542 \expandafter\xdef\csname BKM@\BKM@prev\endcsname{%
        1543 {\BKM@x@parent}{\BKM@x@level}{\BKM@CalcResult}%
        1544 }%
        1545 \qquad \qquad \int fi
        1546 \BKM@swfalse
        1547 \else
        1548 \let\BKM@prev\BKM@x@parent
        1549 \fi
        1550 \setminusfi
        1551 }%
        1552 \pdfstringdef\BKM@title{\bookmark@text}%
        1553 \edef\BKM@FLAGS{\BKM@PrintStyle}%
        1554 \csname BKM@HypDestOptHook\endcsname
        1555 \BKM@EscapeHex\BKM@dest
        1556 \BKM@EscapeHex\BKM@uri
        1557 \BKM@EscapeHex\BKM@gotor
        1558 \BKM@EscapeHex\BKM@rawaction
        1559 \BKM@EscapeHex\BKM@title
        1560 \immediate\write\@mainaux{%
        1561 \string\BKM@entry{%
        1562 id=\number\BKM@id
        1563 \ifBKM@open
        1564 \ifnum\BKM@level<\BKM@openlevel
        1565 ,open%
        1566 \fi
        1567 \fi
        1568 \BKM@auxentry{dest}%
        1569 \BKM@auxentry{named}%
        1570 \BKM@auxentry{uri}%
        1571 \BKM@auxentry{gotor}%
        1572 \BKM@auxentry{page}%
        1573 \BKM@auxentry{view}%
        1574 \BKM@auxentry{rawaction}%
        1575 \BKM@auxentry{color}%
        1576 \ifnum\BKM@FLAGS>\z@
        1577 ,flags=\BKM@FLAGS
        1578 \fi
        1579 \BKM@auxentry{srcline}%
        1580 \BKM@auxentry{srcfile}%
        1581 }{\BKM@title}%
        1582 }%
        1583 \endgroup
        1584 \fi
        1585 }
\BKM@getx
        1586 \def\BKM@getx#1#2#3{%
        1587 \def\BKM@x@parent{#1}%
```

```
1588 \def\BKM@x@level{#2}%
1589 \def\BKM@x@childs{#3}%
1590 }
```
#### <span id="page-41-3"></span>\BKM@auxentry

<span id="page-41-10"></span><span id="page-41-1"></span> \def\BKM@auxentry#1{% \expandafter\ifx\csname BKM@#1\endcsname\@empty \else ,#1={\csname BKM@#1\endcsname}% \fi }

#### <span id="page-41-4"></span>\BKM@InitSourceLocation

<span id="page-41-26"></span><span id="page-41-9"></span><span id="page-41-7"></span><span id="page-41-5"></span><span id="page-41-2"></span>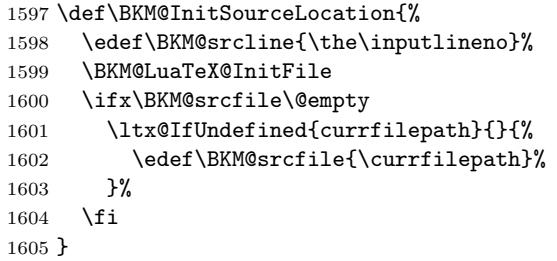

#### <span id="page-41-6"></span>\BKM@LuaTeX@InitFile

<span id="page-41-30"></span><span id="page-41-28"></span><span id="page-41-27"></span><span id="page-41-25"></span><span id="page-41-24"></span><span id="page-41-23"></span><span id="page-41-8"></span>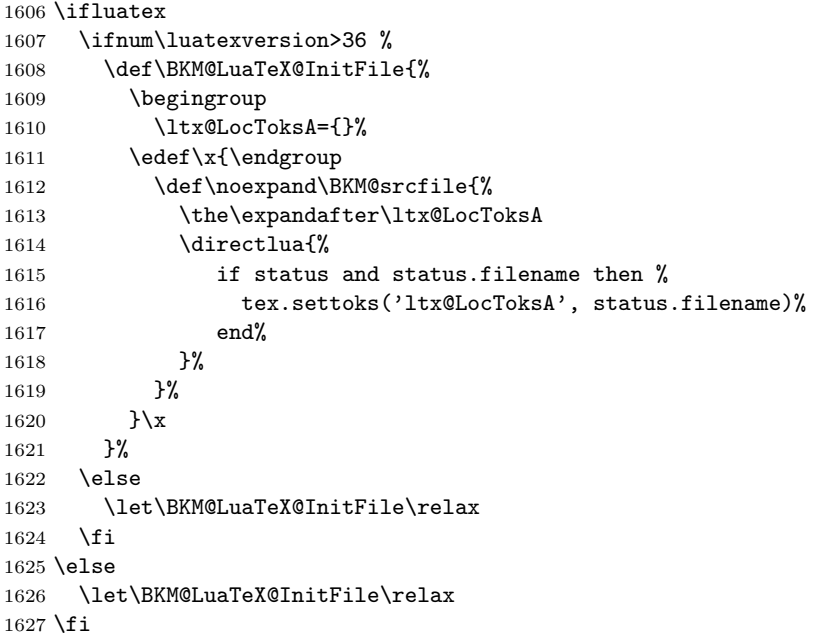

#### <span id="page-41-31"></span><span id="page-41-0"></span>3.6.2 Read auxiliary data

```
1628 \SetupKeyvalOptions{family=BKM@DO,prefix=BKM@DO@}
1629 \DeclareStringOption[0]{id}
1630 \DeclareBoolOption{open}
1631 \DeclareStringOption{flags}
1632 \DeclareStringOption{color}
1633 \DeclareStringOption{dest}
1634 \DeclareStringOption{named}
1635 \DeclareStringOption{uri}
1636 \DeclareStringOption{gotor}
1637 \DeclareStringOption{page}
1638 \DeclareStringOption{view}
1639 \DeclareStringOption{rawaction}
1640 \DeclareStringOption{srcline}
```
<span id="page-42-12"></span>1641 \DeclareStringOption{srcfile}

```
1642 \AtBeginDocument{%
1643 \let\BKM@entry\BKM@DO@entry
1644 }
```
1645  $\langle$ /pdftex | pdfmark $\rangle$ 

### <span id="page-42-0"></span>3.7 Option atend

#### <span id="page-42-1"></span>3.7.1 Hook

1646  $\langle$ \*package $\rangle$ 

<span id="page-42-14"></span>1647 \ifBKM@atend 1648 \else

<span id="page-42-10"></span>\BookmarkAtEnd This is a dummy definition that generates a warning if option atend has not been given.

```
1649 \newcommand{\BookmarkAtEnd}[1]{%
1650 \PackageWarning{bookmark}{%
1651 Ignored, because option 'atend' is missing%
1652 }%
1653 }%
1654 \expandafter\endinput
1655 \fi
```
#### <span id="page-42-11"></span>\BookmarkAtEnd

```
1656 \newcommand*{\BookmarkAtEnd}{%
1657 \g@addto@macro\BKM@EndHook
1658 }
```
<span id="page-42-4"></span>1659 \let\BKM@EndHook\@empty

1660  $\langle$ /package $\rangle$ 

#### <span id="page-42-2"></span>3.7.2 Drivers using hooks at end of document

The following drivers use package atveryend's \AfterLastShipout, because they still need the .aux file.

- Driver pdftex uses \pdfoutline that can be used after the last page.
- PostScript drivers such as dvips use an external PostScript header file for the bookmarks. File writing can be done after the last shipout page, but before the .aux file is closed.

```
1661 \langle*pdftex | pdfmark\rangle1662 \ifBKM@atend
1663 \AfterLastShipout{%
1664 \BKM@EndHook
1665 }%
1666 \fi
1667 \langle / pdftex | pdfmark\rangle
```
#### <span id="page-42-3"></span>3.7.3 Drivers using \AtEndDvi

The other drivers implement \bookmark using \special commands. Thus the last bookmarks must be put on the last page, not afterwards. \AtEndDocument cannot be used, because it is too late, the last page can already be output. Therefore we use package atenddvi that uses the help of packages atbegshi and zref. The argument of **\AtEndDvi** is put at the end of the last page. At least two LAT<sub>EX</sub> runs are necessary.

```
1668 \langle*dvipdfm | vtex\rangle1669 \ifBKM@atend
1670 \RequirePackage{atenddvi}%
1671 \AtEndDvi{\BKM@EndHook}%
1672 \fi
1673 \langle/dvipdfm | vtex\rangle
```
### <span id="page-43-0"></span>4 Installation

### <span id="page-43-1"></span>4.1 Download

**Package.** This package is available on  $CTAN^1$  $CTAN^1$ :

[CTAN:macros/latex/contrib/oberdiek/bookmark.dtx](http://ctan.org/tex-archive/macros/latex/contrib/oberdiek/bookmark.dtx) The source file.

[CTAN:macros/latex/contrib/oberdiek/bookmark.pdf](http://ctan.org/tex-archive/macros/latex/contrib/oberdiek/bookmark.pdf) Documentation.

Bundle. All the packages of the bundle 'oberdiek' are also available in a TDS compliant ZIP archive. There the packages are already unpacked and the documentation files are generated. The files and directories obey the TDS standard.

```
CTAN:install/macros/latex/contrib/oberdiek.tds.zip
```
TDS refers to the standard "A Directory Structure for TEX Files" ([CTAN:tds/](http://ctan.org/tex-archive/tds/tds.pdf) [tds.pdf](http://ctan.org/tex-archive/tds/tds.pdf)). Directories with texmf in their name are usually organized this way.

### <span id="page-43-2"></span>4.2 Bundle installation

Unpacking. Unpack the oberdiek.tds.zip in the TDS tree (also known as texmf tree) of your choice. Example (linux):

```
unzip oberdiek.tds.zip -d "/texmf
```
Script installation. Check the directory TDS:scripts/oberdiek/ for scripts that need further installation steps. Package attachfile2 comes with the Perl script pdfatfi.pl that should be installed in such a way that it can be called as pdfatfi. Example (linux):

chmod +x scripts/oberdiek/pdfatfi.pl cp scripts/oberdiek/pdfatfi.pl /usr/local/bin/

### <span id="page-43-3"></span>4.3 Package installation

Unpacking. The .dtx file is a self-extracting docstrip archive. The files are extracted by running the .dtx through plain T<sub>E</sub>X:

tex bookmark.dtx

<span id="page-43-4"></span><sup>1</sup><http://ctan.org/pkg/bookmark>

TDS. Now the different files must be moved into the different directories in your installation TDS tree (also known as texmf tree):

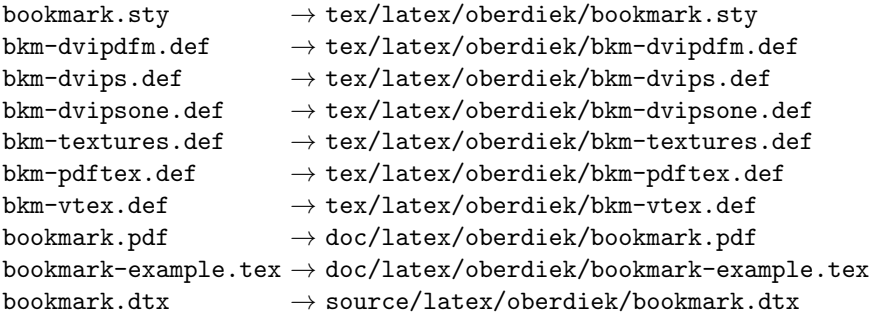

If you have a docstrip.cfg that configures and enables docstrip's TDS installing feature, then some files can already be in the right place, see the documentation of docstrip.

#### <span id="page-44-0"></span>4.4 Refresh file name databases

If your TEX distribution (teTEX, mikTEX, . . . ) relies on file name databases, you must refresh these. For example, teTEX users run texhash or mktexlsr.

### <span id="page-44-1"></span>4.5 Some details for the interested

Attached source. The PDF documentation on CTAN also includes the .dtx source file. It can be extracted by AcrobatReader 6 or higher. Another option is pdftk, e.g. unpack the file into the current directory:

pdftk bookmark.pdf unpack\_files output .

Unpacking with LAT<sub>E</sub>X. The .dtx chooses its action depending on the format:

plain  $T_F X$ : Run docstrip and extract the files.

LATEX: Generate the documentation.

If you insist on using LAT<sub>EX</sub> for docstrip (really, docstrip does not need LAT<sub>EX</sub>), then inform the autodetect routine about your intention:

latex \let\install=y\input{bookmark.dtx}

Do not forget to quote the argument according to the demands of your shell.

Generating the documentation. You can use both the .dtx or the .drv to generate the documentation. The process can be configured by the configuration file ltxdoc.cfg. For instance, put this line into this file, if you want to have A4 as paper format:

\PassOptionsToClass{a4paper}{article}

An example follows how to generate the documentation with pdfI $\Delta T$ <sub>F</sub>X:

pdflatex bookmark.dtx makeindex -s gind.ist bookmark.idx pdflatex bookmark.dtx makeindex -s gind.ist bookmark.idx pdflatex bookmark.dtx

### <span id="page-45-0"></span>5 Catalogue

The following XML file can be used as source for the T<sub>E</sub>X Catalogue. The elements caption and description are imported from the original XML file from the Catalogue. The name of the XML file in the Catalogue is bookmark.xml.

```
1674 \langle*catalogue\rangle1675 <?xml version='1.0' encoding='us-ascii'?>
1676 <!DOCTYPE entry SYSTEM 'catalogue.dtd'>
1677 <entry datestamp='$Date$' modifier='$Author$' id='bookmark'>
1678 <name>bookmark</name>
1679 <caption>A new bookmark (outline) organization for hyperref.</caption>
1680 <authorref id='auth:oberdiek'/>
1681 <copyright owner='Heiko Oberdiek' year='2007-2011'/>
1682 <license type='lppl1.3'/>
1683 <version number='1.25'/>
1684 <description>
1685 This package implements a new bookmark (outline) organization for
1686 package <xref refid='hyperref'>hyperref</xref>. Bookmark properties such
1687 as style and color can now be set. Other action types
1688 are available (URI, GoToR, Named). The bookmarks are
1689 generated in the first compile run. Package
1690 <xref refid='hyperref'>hyperref</xref> uses two runs.
1691 \, \, \text{sp/}1692 The package is part of the <xref refid='oberdiek'>oberdiek</xref>
1693 bundle.
1694 </description>
1695 <documentation details='Package documentation'
1696 href='ctan:/macros/latex/contrib/oberdiek/bookmark.pdf'/>
1697 <ctan file='true' path='/macros/latex/contrib/oberdiek/bookmark.dtx'/>
1698 <miktex location='oberdiek'/>
1699 <texlive location='oberdiek'/>
1700 <install path='/macros/latex/contrib/oberdiek/oberdiek.tds.zip'/>
1701 </entry>
1702 \; \langle/catalogue)
```
### <span id="page-45-1"></span>6 References

- <span id="page-45-5"></span>[1] Sebastian Rahtz, Heiko Oberdiek: The hyperref package; 2011/04/17 v6.82g; [CTAN:macros/latex/contrib/hyperref/](http://ctan.org/tex-archive/macros/latex/contrib/hyperref/)
- <span id="page-45-6"></span>[2] Martin Scharrer: The currfile package; 2011/01/09 v0.4. [CTAN:macros/latex/](http://ctan.org/tex-archive/macros/latex/contrib/currfile/) [contrib/currfile/](http://ctan.org/tex-archive/macros/latex/contrib/currfile/)

### <span id="page-45-2"></span>7 History

### <span id="page-45-3"></span> $[2007/02/19 \text{ v}0.1]$

• First experimental version.

### <span id="page-45-4"></span>[2007/02/20 v0.2]

- Option startatroot added.
- Dummies for \pdf(un)escape... commands added to get the package basically work for non-pdfT<sub>F</sub>X users.

### <span id="page-46-0"></span> $[2007/02/21 \text{ v}0.3]$

• Dependency from pdfT<sub>F</sub>X 1.30 removed by using package pdfescape.

### <span id="page-46-1"></span>[2007/02/22 v0.4]

• hyperref's bookmarkstype respected.

### <span id="page-46-2"></span> $[2007/03/02 \text{ v}0.5]$

- Driver options vtex (PDF mode), dvipsone, and textures added.
- Implementation of option depth completed. Division names are supported, see hyperref's option bookmarksdepth.
- hyperref's options bookmarksopen, bookmarksopenlevel, and bookmarksdepth respected.

### <span id="page-46-3"></span> $[2007/03/03 \text{ v}0.6]$

• Option numbered as alias for hyperref's bookmarksnumbered.

### <span id="page-46-4"></span> $[2007/03/07 \text{ v}0.7]$

• Dependency from  $\varepsilon$ -T<sub>E</sub>X removed.

### <span id="page-46-5"></span>[2007/04/09 v0.8]

- Option atend added.
- Option rgbcolor removed. rgbcolor=<r>> <g> <br/>kb> can be replaced by color=[rgb]{<r>,<g>,<b>}.
- Support of recent cvs version (2007-03-29) of dvipdfmx that extends the \special for bookmarks to specify open outline entries. Option dvipdfmx-outline-open or \SpecialDvipdfmxOutlineOpen notify the package.

### <span id="page-46-6"></span>[2007/04/25 v0.9]

• The syntax of \special of dvipdfmx, if feature dvipdfmx-outline-open is enabled, has changed. Now cvs version 2007-04-25 is needed.

### <span id="page-46-7"></span> $[2007/05/29 \text{ v}1.0]$

• Bug fix in code for second parameter of XYZ.

### <span id="page-46-8"></span>[2007/07/13 v1.1]

• Fix for pdfmark with GoToR action.

### <span id="page-46-9"></span>[2007/09/25 v1.2]

• pdfmark driver respects \nofiles.

### <span id="page-47-0"></span> $[2008/08/08 \text{ v}1.3]$

- Package flags replaced by package bitset. Now flags are also supported without  $\varepsilon$ -T<sub>F</sub>X.
- Hook for package hypdestopt added.

### <span id="page-47-1"></span>[2008/09/13 v1.4]

• Fix for bug introduced in v1.3, package flags is one-based, but package bitset is zero-based. Thus options bold and italic are wrong in v1.3. (Daniel Müllner)

### <span id="page-47-2"></span>[2009/08/13 v1.5]

• Except for driver options the other options are now local options. This resolves a problem with KOMA-Script v3.00 and its option open.

### <span id="page-47-3"></span> $[2009/12/06 v1.6]$

• Use of package atveryend for drivers pdftex and pdfmark.

### <span id="page-47-4"></span> $[2009/12/07 \text{ v}1.7]$

• Use of package atveryend fixed.

### <span id="page-47-5"></span> $[2009/12/17 \text{ v}1.8]$

• Support of hyperref  $2009/12/17$  v6.79v for X<sub>T</sub>T<sub>E</sub>X.

### <span id="page-47-6"></span> $[2010/03/30 \text{ v}1.9]$

• Package name in an error message fixed.

### <span id="page-47-7"></span> $[2010/04/03 \text{ v}1.10]$

- Option style and macro \bookmarkdefinestyle added.
- Hook support with option addtohook added.
- \bookmarkget added.

### <span id="page-47-8"></span>[2010/04/04 v1.11]

• Bug fix (introduced in v1.10).

### <span id="page-47-9"></span>[2010/04/08 v1.12]

• Requires ltxcmds  $2010/04/08$ .

### <span id="page-47-10"></span>[2010/07/23 v1.13]

• Support for memoir's \booknumberline added.

### <span id="page-47-11"></span> $[2010/09/02 \text{ v}1.14]$

• (Local) options draft and final added.

### <span id="page-48-0"></span> $[2010/09/25 \text{ v}1.15]$

- Fix for option dvipdfmx-outline-open.
- Option dvipdfmx-outline-open is set automatically, if  $XeTeX \ge 0.9995$  is detected.

### <span id="page-48-1"></span> $[2010/10/19 \text{ v}1.16]$

- Option 'startatroot' now acts globally.
- Option 'level' also accepts names the same way as option 'depth'.

### <span id="page-48-2"></span> $[2010/10/25 \text{ v}1.17]$

- \bookmarksetupnext added.
- Using \kvsetkeys of package kvsetkeys, because \setkeys of package keyval is not reentrant. This can cause problems (unknown keys) with older versions of hyperref that also uses **\setkeys** (found by GL).

### <span id="page-48-3"></span> $[2010/11/05 \text{ v}1.18]$

• Use of \pdf@ifdraftmode of package pdftexcmds for the default of option draft.

### <span id="page-48-4"></span>[2011/03/20 v1.19]

- Use of \dimexpr fixed, if  $\varepsilon$ -T<sub>E</sub>X is not used. (Bug found by Martin Münch.)
- Fix in documentation. Also layout options work without  $\varepsilon$ -T<sub>E</sub>X.

### <span id="page-48-5"></span>[2011/04/13 v1.20]

• Bug fix: \BKM@SetDepth renamed to \BKM@SetDepthOrLevel.

### <span id="page-48-6"></span>[2011/04/21 v1.21]

• Some support for file name and line number in error messages at end of document (pdfTeX and pdfmark based drivers).

### <span id="page-48-7"></span>[2011/05/13 v1.22]

• Change of version  $2010/11/05$  v1.18 reverted, because otherwise draftmode disables some .aux file entries.

### <span id="page-48-8"></span>[2011/09/19 v1.23]

• Some \renewcommands changed to **\def** to avoid trouble if the commands are not defined, because hyperref stopped early.

### <span id="page-48-9"></span>[2011/12/02 v1.24]

• Small optimization in \BKM@toHexDigit.

# <span id="page-49-0"></span> $[2016/05/16 \,\, \mathrm{v1.25}]$

• Documentation updates.

# <span id="page-50-0"></span>8 Index

Numbers written in italic refer to the page where the corresponding entry is described; numbers underlined refer to the code line of the definition; plain numbers refer to the code lines where the entry is used.

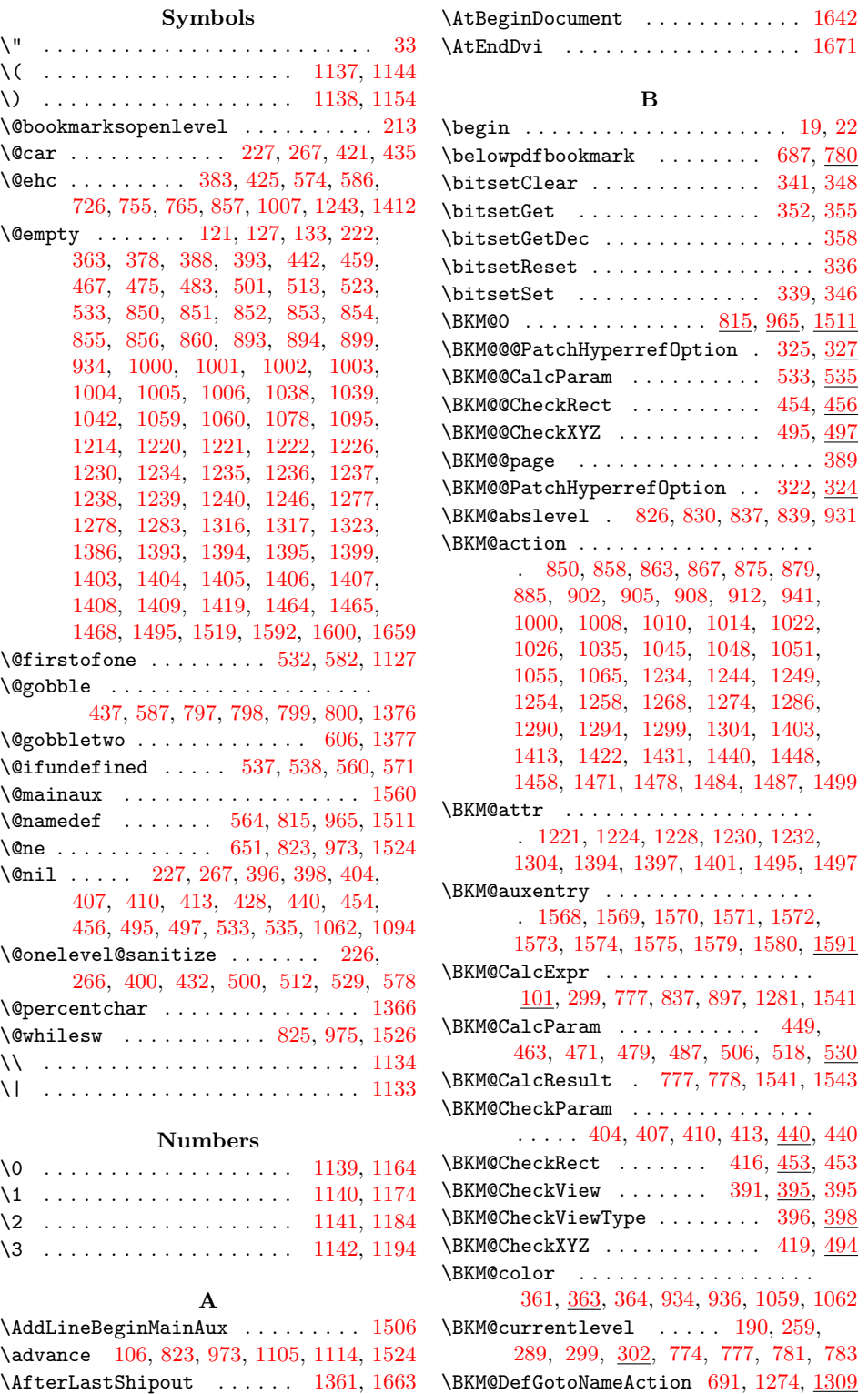

\BKM@DefineDriverKey ... [631,](#page-21-4) [640,](#page-22-1) [641,](#page-22-2) [642,](#page-22-3) [643,](#page-22-4) [644,](#page-22-5) [645,](#page-22-6) [646,](#page-22-7) [647](#page-22-8) \BKM@depth . . . . . . . . . . . . . . . . . . . [216,](#page-12-4) [218,](#page-12-5) [223,](#page-12-6) [240,](#page-12-7) [243,](#page-13-4) [249,](#page-13-5) [786](#page-25-8) \BKM@dest . . . . . . . . . . . . . . [852,](#page-26-3) [884,](#page-27-12) [888,](#page-27-13) [893,](#page-27-0) [904,](#page-27-14) [905,](#page-27-7) [1002,](#page-29-3) [1034,](#page-29-16) [1035,](#page-29-15) [1038,](#page-29-8) [1047,](#page-30-10) [1048,](#page-30-6) [1555](#page-40-13) \BKM@DisableOptions . . . . . . . . . . . . . . . . . . . [202,](#page-12-8) [555,](#page-20-10) [635,](#page-22-9) [656,](#page-22-10) [676](#page-22-11) \BKM@DO@color . . [1226,](#page-33-5) [1228,](#page-33-16) [1399,](#page-37-5) [1401](#page-37-18) \BKM@DO@dest . . . . . . . . . . . . . . . . . . [1236,](#page-33-9) [1273,](#page-34-16) [1274,](#page-34-10) [1277,](#page-34-2) [1288,](#page-34-17) [1289,](#page-34-18) [1290,](#page-34-12) [1310,](#page-35-7) [1405,](#page-37-8) [1456,](#page-38-10) [1457,](#page-38-11) [1460,](#page-38-12) [1464,](#page-38-0) [1476,](#page-38-13) [1477,](#page-38-14) [1479](#page-38-15) \BKM@DO@entry .. [1210,](#page-33-18) [1377,](#page-36-4) [1383,](#page-37-19) [1643](#page-42-7) \BKM@DO@flags . . [1222,](#page-33-4) [1224,](#page-33-15) [1395,](#page-37-4) [1397](#page-37-17) \BKM@DO@gotor . . . . . . . [1235,](#page-33-8) [1292,](#page-34-19) [1293,](#page-34-20) [1298,](#page-34-21) [1404,](#page-37-7) [1482,](#page-38-16) [1483,](#page-38-17) [1486](#page-38-18) \BKM@DO@id . . . . . . . . . . . . [1220,](#page-33-2) [1393](#page-37-2) \BKM@DO@named . . . . . . . . . . . . . . . . [1237,](#page-33-10) [1267,](#page-34-22) [1269,](#page-34-23) [1406,](#page-37-9) [1447,](#page-38-19) [1451](#page-38-20) \BKM@DO@page . . . . . . . . . . . . . . . . . . [1240,](#page-33-13) [1249,](#page-34-6) [1278,](#page-34-3) [1279,](#page-34-24) [1281,](#page-34-15) [1286,](#page-34-11) [1409,](#page-37-12) [1424,](#page-37-20) [1465,](#page-38-1) [1466,](#page-38-21) [1472](#page-38-22) \BKM@DO@rawaction . . . . . . . . . . . [1238,](#page-33-11) [1257,](#page-34-25) [1261,](#page-34-26) [1407,](#page-37-10) [1439,](#page-38-23) [1442](#page-38-24) \BKM@DO@srcfile . . . . . . . . . . [1214,](#page-33-1) [1216,](#page-33-19) [1316,](#page-35-2) [1325,](#page-35-8) [1328,](#page-35-9) [1386,](#page-37-1) [1388](#page-37-21) \BKM@DO@srcline [1317,](#page-35-3) [1320,](#page-35-10) [1323,](#page-35-4) [1328](#page-35-9) \BKM@DO@title ................ [1213,](#page-33-20) [1218,](#page-33-21) [1306,](#page-35-11) [1390,](#page-37-22) [1391,](#page-37-23) [1491](#page-39-11) \BKM@DO@uri . . . . . . . . . [1239,](#page-33-12) [1252,](#page-34-27) [1253,](#page-34-28) [1254,](#page-34-7) [1408,](#page-37-11) [1429,](#page-37-24) [1430,](#page-37-25) [1434](#page-38-25)  $\kappa$ BKM@DO@view ....................[1246,](#page-34-1) [1247,](#page-34-29) [1249,](#page-34-6) [1283,](#page-34-4) [1284,](#page-34-30) [1286,](#page-34-11) [1419,](#page-37-13) [1420,](#page-37-26) [1425,](#page-37-27) [1468,](#page-38-2) [1469,](#page-38-26) [1473](#page-38-27) \BKM@driver [633,](#page-21-5) [659,](#page-22-12) [662,](#page-22-13) [709,](#page-23-3) [710,](#page-23-4) [714,](#page-23-5) [717,](#page-23-6) [719,](#page-23-7) [722,](#page-23-8) [731,](#page-23-9) [734,](#page-24-8) [737,](#page-24-9) [742,](#page-24-10) [745,](#page-24-11) [748,](#page-24-12) [751,](#page-24-13) [761,](#page-24-14) [763](#page-24-15) \BKM@DvipdfmxOutlineOpentrue [700,](#page-23-10) [705](#page-23-11) \BKM@EndHook . . . [1657,](#page-42-8) [1659,](#page-42-4) [1664,](#page-42-9) [1671](#page-43-5) \BKM@entry . . . . . . . . [1507,](#page-39-12) [1561,](#page-40-14) [1643](#page-42-7) \BKM@EscapeHex . . . . . . . . . . [132,](#page-10-4) [1521,](#page-39-13) [1555,](#page-40-13) [1556,](#page-40-15) [1557,](#page-40-16) [1558,](#page-40-17) [1559](#page-40-18) \BKM@EscapeName . . . . . . . . . . . . . .  $\ldots \ldots$  [120,](#page-10-5) [878,](#page-26-20) [1025,](#page-29-17) [1267,](#page-34-22) [1447](#page-38-19) \BKM@EscapeString . . . . . . . . . . . . . [126,](#page-10-6) [866,](#page-26-21) [884,](#page-27-12) [904,](#page-27-14) [907,](#page-27-15) [1013,](#page-29-18) [1034,](#page-29-16) [1047,](#page-30-10) [1050,](#page-30-11) [1253,](#page-34-28) [1289,](#page-34-18) [1293,](#page-34-20) [1310,](#page-35-7) [1430,](#page-37-25) [1457,](#page-38-11) [1477,](#page-38-14) [1483](#page-38-17) \BKM@file . . . . . . . . . [1364,](#page-36-7) [1365,](#page-36-8) [1381](#page-37-28) \BKM@filename ..... [1358,](#page-36-9) [1359,](#page-36-10) [1365](#page-36-8) \BKM@FLAGS . . . . . . . [849,](#page-26-22) [938,](#page-28-6) [939,](#page-28-7) [999,](#page-29-19) [1082,](#page-30-12) [1083,](#page-30-13) [1553,](#page-40-19) [1576,](#page-40-20) [1577](#page-40-21) \BKM@getx . . . . . . . . . . . [834,](#page-26-23) [947,](#page-28-8) [984,](#page-29-20) [1090,](#page-30-14) [1219,](#page-33-22) [1392,](#page-37-29) [1534,](#page-39-14) [1586](#page-40-22) \BKM@gotor . . . . . . . . . . . . . [851,](#page-26-2) [907,](#page-27-15) [911,](#page-27-16) [1001,](#page-29-2) [1050,](#page-30-11) [1054,](#page-30-15) [1557](#page-40-16)

\BKM@gtemp . . . . . . . . . . . . . . [781,](#page-24-7) [783](#page-25-7) \BKM@hook . . . . . . . . . . . [187,](#page-11-2) [618,](#page-21-6) [620](#page-21-7) \BKM@HookNext . [182,](#page-11-3) [184,](#page-11-4) [194,](#page-11-5) [197,](#page-12-9) [199](#page-12-10) \BKM@HookNextClear .... [185,](#page-11-6) [196,](#page-12-11) [199](#page-12-12) \BKM@id ... [813,](#page-25-9) [822,](#page-26-24) [823,](#page-26-9) [829,](#page-26-25) [838,](#page-26-26) [963,](#page-28-9) [972,](#page-28-10) [973,](#page-28-2) [979,](#page-28-11) [988,](#page-29-21) [1067,](#page-30-16) [1509,](#page-39-15) [1523,](#page-39-16) [1524,](#page-39-5) [1529,](#page-39-17) [1537,](#page-40-23) [1562](#page-40-24) \BKM@InitSourceLocation . [1516,](#page-39-18) [1597](#page-41-4) \BKM@level .................. . [190,](#page-11-1) [263,](#page-13-6) [280,](#page-13-7) [283,](#page-13-8) [299,](#page-14-3) [301,](#page-14-5) [830,](#page-26-12) [836,](#page-26-27) [839,](#page-26-14) [920,](#page-27-17) [980,](#page-28-12) [986,](#page-29-22) [989,](#page-29-23) [1070,](#page-30-17) [1530,](#page-39-19) [1536,](#page-40-25) [1538,](#page-40-26) [1564](#page-40-27) \BKM@LuaTeX@InitFile .... [1599,](#page-41-5) [1606](#page-41-6) \BKM@MacroCurrentLevel . . . . [262,](#page-13-9) [289](#page-13-10) \BKM@named . . . . . . . . . . . . . . . . . . . . [853,](#page-26-4) [878,](#page-26-20) [880,](#page-27-18) [1003,](#page-29-4) [1025,](#page-29-17) [1029](#page-29-24) \BKM@nil . . . . . . . . . . . . . . . [325,](#page-14-0) [327](#page-15-13) \BKM@null . [502,](#page-19-14) [504,](#page-19-15) [514,](#page-19-16) [516,](#page-19-17) [524,](#page-19-18) [528](#page-19-19) \BKM@numberedfalse ............ [309](#page-14-6) \BKM@numberedtrue ............ [306](#page-14-7)  $\Bbb{KM@okfalse}$  . . . . . . . . . . . . . . . . [612](#page-21-8) \BKM@oktrue . . . . . . . . . . . . . . . . . [576](#page-20-11) \BKM@openlevel . . [213,](#page-12-13) [922,](#page-27-19) [1070,](#page-30-17) [1564](#page-40-27) \BKM@page . [377,](#page-16-10) [378,](#page-16-2) [380,](#page-16-11) [381,](#page-16-12) [384,](#page-16-13) [388,](#page-16-14) [856,](#page-26-7) [863,](#page-26-16) [894,](#page-27-1) [895,](#page-27-20) [897,](#page-27-10) [902,](#page-27-6) [1006,](#page-29-7) [1010,](#page-29-11) [1039,](#page-29-9) [1040,](#page-30-18) [1045](#page-30-5) \BKM@param [221,](#page-12-14) [222,](#page-12-2) [225,](#page-12-15) [226,](#page-12-3) [227,](#page-12-1) [236,](#page-12-16) [240,](#page-12-7) [244,](#page-13-11) [261,](#page-13-12) [262,](#page-13-9) [263,](#page-13-6) [265,](#page-13-13) [266,](#page-13-1) [267,](#page-13-0) [276,](#page-13-14) [280,](#page-13-7) [284,](#page-13-15) [441,](#page-17-19) [442,](#page-17-3) [447,](#page-17-20) [451,](#page-18-18) [458,](#page-18-19) [459,](#page-18-0) [460,](#page-18-20) [465,](#page-18-21) [466,](#page-18-22) [467,](#page-18-1) [468,](#page-18-23) [473,](#page-18-24) [474,](#page-18-25) [475,](#page-18-2) [476,](#page-18-26) [481,](#page-18-27) [482,](#page-18-28) [483,](#page-18-3) [484,](#page-18-29) [489,](#page-18-30) [498,](#page-18-31) [499,](#page-18-32) [501,](#page-19-0) [502,](#page-19-14) [509,](#page-19-20) [510,](#page-19-21) [511,](#page-19-22) [513,](#page-19-1) [514,](#page-19-16) [521,](#page-19-23) [522,](#page-19-24) [523,](#page-19-2) [524,](#page-19-18) [526,](#page-19-25) [533,](#page-19-3) [547,](#page-19-26) [549](#page-19-27) \BKM@parent . . . . . . . . . [978,](#page-28-13) [987,](#page-29-25) [1066](#page-30-19) \BKM@PatchHyperrefOption . . . . . . .  $\ldots$ . . . . . . . . . . [321,](#page-14-8) [333,](#page-15-14) [334,](#page-15-15) [335](#page-15-16) \BKM@pdfmark@out ....... [1361,](#page-36-6) [1362](#page-36-11) \BKM@prev [822,](#page-26-24) [827,](#page-26-28) [835,](#page-26-29) [839,](#page-26-14) [843,](#page-26-30) [972,](#page-28-10) [976,](#page-28-14) [985,](#page-29-26) [987,](#page-29-25) [989,](#page-29-23) [993,](#page-29-27) [1523,](#page-39-16) [1527,](#page-39-20) [1535,](#page-40-28) [1538,](#page-40-26) [1540,](#page-40-29) [1542,](#page-40-30) [1548](#page-40-31) \BKM@PrintStyle .. [357,](#page-15-17) [849,](#page-26-22) [999,](#page-29-19) [1553](#page-40-19) \BKM@PSHeaderFile ............  $\ldots$  . . . . . . [1337,](#page-35-12) [1345,](#page-36-12) [1353,](#page-36-13) [1359](#page-36-10) \BKM@rawaction . . . . . . . . . . . . . . . . . . . . [854,](#page-26-5) [875,](#page-26-18) [1004,](#page-29-5) [1022,](#page-29-13) [1558](#page-40-17) \BKM@RGBcolor [1060,](#page-30-2) [1078,](#page-30-3) [1080,](#page-30-20) [1095,](#page-31-2) [1109,](#page-31-13) [1110,](#page-31-14) [1115,](#page-31-15) [1116,](#page-31-16) [1120,](#page-31-17) [1123](#page-31-18) \BKM@SetDepthOrLevel . . . . . . . . . . . . . . . . . . [240,](#page-12-7) [243,](#page-13-4) [250,](#page-13-16) [280,](#page-13-7) [283](#page-13-8) \BKM@setup . . . . . . [180,](#page-11-7) [821,](#page-25-10) [971,](#page-28-15) [1518](#page-39-21) \BKM@setupnext . . . . . . . . . . . . . . [196](#page-11-8) \BKM@SourceLocation . [1242,](#page-33-23) [1315,](#page-35-13) [1411](#page-37-30) \BKM@srcfile ................. . . . . [1519,](#page-39-3) [1521,](#page-39-13) [1600,](#page-41-2) [1602,](#page-41-7) [1612](#page-41-8) \BKM@srcline ................ [1598](#page-41-9)

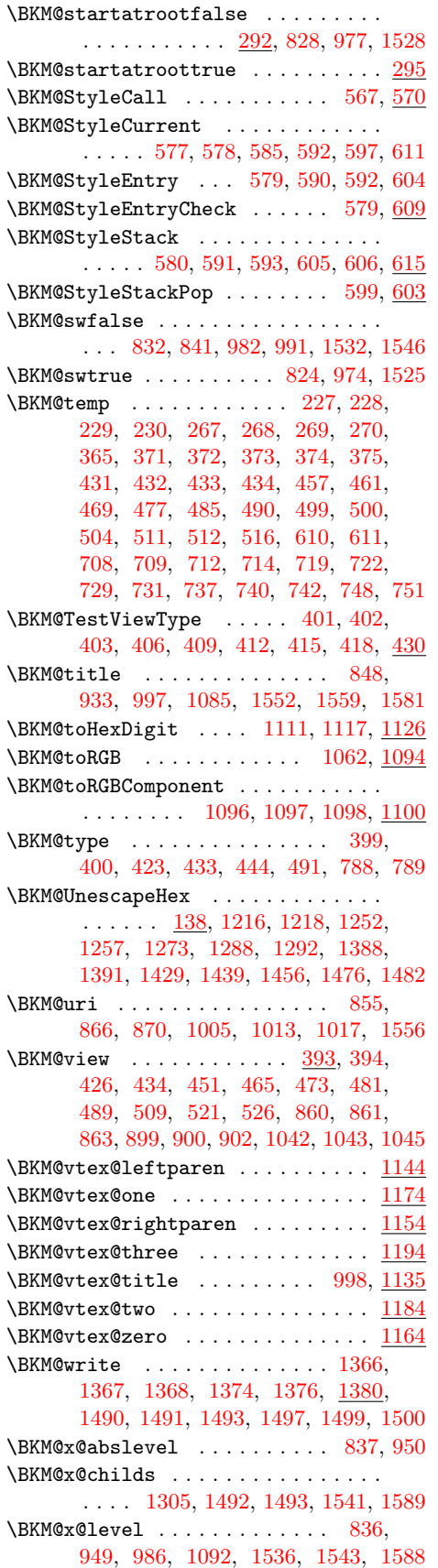

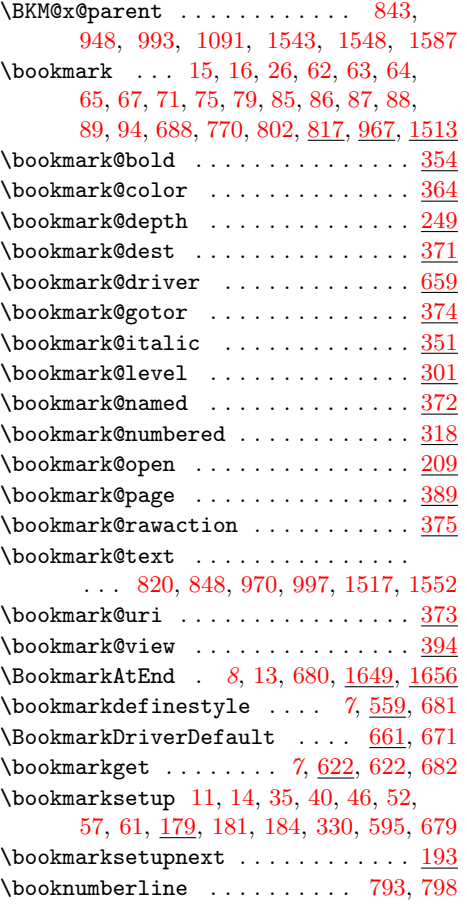

## C

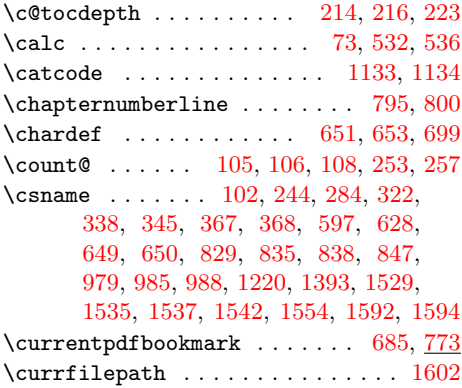

## D

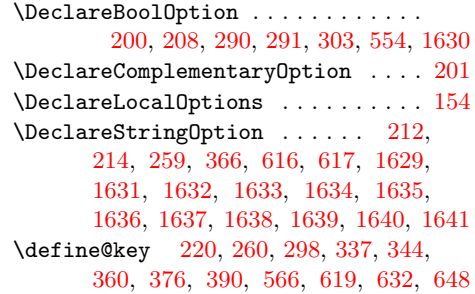

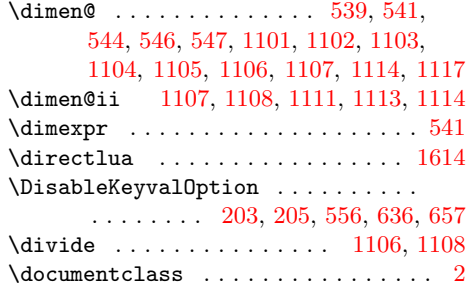

#### E

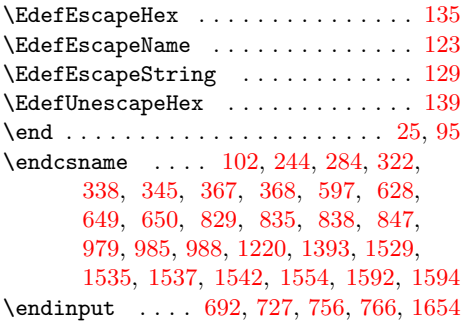

#### G

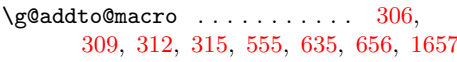

#### H

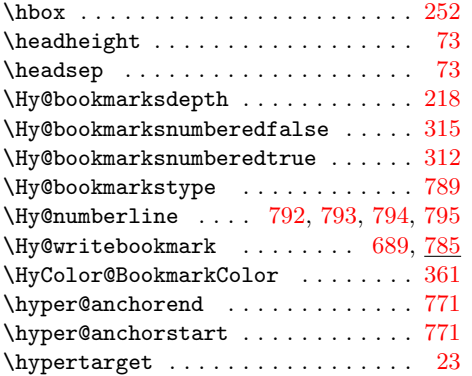

I

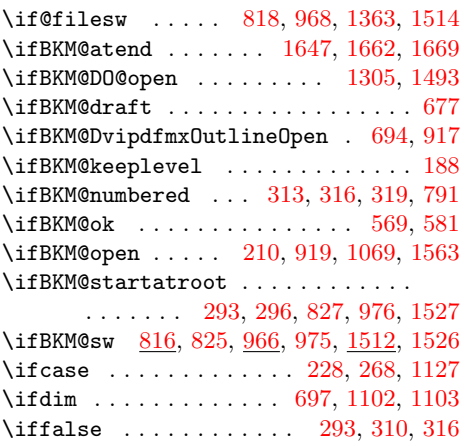

\ifHy@bookmarksnumbered [304,](#page-14-23) [307,](#page-14-24) [310](#page-14-22) \ifHy@bookmarksopen ........... [208](#page-12-23) \ifluatex . . . . . . . . . . . . . . . . . [1606](#page-41-24)  $\iintnum$  . . . . . . . . . . . . . . . . . . [229,](#page-12-18) [230,](#page-12-19) [269,](#page-13-18) [270,](#page-13-19) [352,](#page-15-3) [355,](#page-15-4) [381,](#page-16-12) [490,](#page-18-38) [704,](#page-23-27) [786,](#page-25-8) [827,](#page-26-28) [836,](#page-26-27) [920,](#page-27-17) [938,](#page-28-6) [976,](#page-28-14) [986,](#page-29-22) [1070,](#page-30-17) [1082,](#page-30-12) [1492,](#page-39-27) [1527,](#page-39-20) [1536,](#page-40-25) [1540,](#page-40-29) [1564,](#page-40-27) [1576,](#page-40-20) [1607](#page-41-25) \ifpdf . . . . . . . . . . . . . . . . . . [662,](#page-22-24) [713](#page-23-28) \iftrue ...... [296,](#page-14-21) [307,](#page-14-24) [313,](#page-14-17) [338,](#page-15-22) [345](#page-15-23) \ifvtex . . . . . . . . . . . . . . . . . [668,](#page-22-25) [741](#page-24-22)  $\left\{\text{interior} \ldots \ldots \ldots \ldots \quad 957\right\}$  $\left\{\text{interior} \ldots \ldots \ldots \ldots \quad 957\right\}$  $\left\{\text{interior} \ldots \ldots \ldots \ldots \quad 957\right\}$ \ifx [102,](#page-9-21) [121,](#page-10-0) [127,](#page-10-1) [133,](#page-10-2) [182,](#page-11-3) [222,](#page-12-2) [228,](#page-12-17) [262,](#page-13-9) [268,](#page-13-17) [338,](#page-15-22) [345,](#page-15-23) [378,](#page-16-2) [433,](#page-17-22) [442,](#page-17-3) [459,](#page-18-0) [467,](#page-18-1) [475,](#page-18-2) [483,](#page-18-3) [501,](#page-19-0) [504,](#page-19-15) [513,](#page-19-1) [516,](#page-19-17) [523,](#page-19-2) [536,](#page-19-28) [611,](#page-21-9) [649,](#page-22-18) [709,](#page-23-3) [714,](#page-23-5) [722,](#page-23-8) [731,](#page-23-9) [742,](#page-24-10) [751,](#page-24-13) [789,](#page-25-12) [851,](#page-26-2) [852,](#page-26-3) [853,](#page-26-4) [854,](#page-26-5) [855,](#page-26-6) [856,](#page-26-7) [860,](#page-26-8) [893,](#page-27-0) [894,](#page-27-1) [899,](#page-27-2) [934,](#page-27-3) [1001,](#page-29-2) [1002,](#page-29-3) [1003,](#page-29-4) [1004,](#page-29-5) [1005,](#page-29-6) [1006,](#page-29-7) [1038,](#page-29-8) [1039,](#page-29-9) [1042,](#page-30-0) [1059,](#page-30-1) [1078,](#page-30-3) [1214,](#page-33-1) [1222,](#page-33-4) [1226,](#page-33-5) [1230,](#page-33-6) [1235,](#page-33-8) [1236,](#page-33-9) [1237,](#page-33-10) [1238,](#page-33-11) [1239,](#page-33-12) [1240,](#page-33-13) [1246,](#page-34-1) [1277,](#page-34-2) [1278,](#page-34-3) [1283,](#page-34-4) [1316,](#page-35-2) [1317,](#page-35-3) [1323,](#page-35-4) [1386,](#page-37-1) [1395,](#page-37-4) [1399,](#page-37-5) [1404,](#page-37-7) [1405,](#page-37-8) [1406,](#page-37-9) [1407,](#page-37-10) [1408,](#page-37-11) [1409,](#page-37-12) [1419,](#page-37-13) [1464,](#page-38-0) [1465,](#page-38-1) [1468,](#page-38-2) [1495,](#page-39-2) [1519,](#page-39-3) [1592,](#page-41-1) [1600](#page-41-2) \ifxetex . . . . . . . . . . . . [665,](#page-22-26) [696,](#page-23-29) [730](#page-23-30) \immediate . . . . . . . [1365,](#page-36-8) [1381,](#page-37-28) [1560](#page-40-0) \InputIfFileExists . . . . . . . . [660,](#page-22-27) [761](#page-24-14) \inputlineno . . . . . . . . . . . . . . . [1598](#page-41-9) J \jobname . . . . . . . . . . . . . . . . . . [1358](#page-36-18) K \kvsetkeys . . . . . . . . . [179,](#page-11-14) [1212,](#page-33-25) [1385](#page-37-32) L \ltx@empty . . . . . . . . . . . . . [182,](#page-11-3) [197](#page-12-9) \ltx@firstofone ............... [921](#page-27-25) \ltx@GlobalAppendToMacro . . . . . . . [194](#page-11-5) \ltx@gobble ......... [679,](#page-23-19) [680,](#page-23-16) [682](#page-23-18) \ltx@gobbletwo [681,](#page-23-17) [685,](#page-23-21) [686,](#page-23-31) [687,](#page-23-1) [691](#page-23-2) \ltx@IfUndefined ............. . . . . . . . [215,](#page-12-30) [225,](#page-12-15) [265,](#page-13-13) [695,](#page-23-32) [1601](#page-41-26) \ltx@ifundefined .............. [624](#page-21-24) \ltx@LocalAppendToMacro ....... [620](#page-21-7) \ltx@LocToksA . . . . . . . . . . [1610,](#page-41-27) [1613](#page-41-28) \ltx@one ..... [210,](#page-12-29) [319,](#page-14-19) [352,](#page-15-3) [355,](#page-15-4) [699](#page-23-20)

### \luatexversion . . . . . . . . . . . . . . [1607](#page-41-25) M

\ltx@space .............. [625,](#page-21-25) [627](#page-21-26) \ltx@undefined .......... [683,](#page-23-33) [768](#page-24-23) \ltx@zero . . . . . . . [210,](#page-12-29) [319,](#page-14-19) [352,](#page-15-3) [355](#page-15-4)

 $\text{Maxdimen } \ldots$  . . . . . . . . . . . . . . . . . [212](#page-12-25) \MessageBreak [236,](#page-12-16) [276,](#page-13-14) [423,](#page-17-34) [444,](#page-17-35) [724,](#page-23-34) [734,](#page-24-8) [745,](#page-24-11) [753,](#page-24-24) [763,](#page-24-15) [1319,](#page-35-15) [1324,](#page-35-16) [1327](#page-35-17)

### N

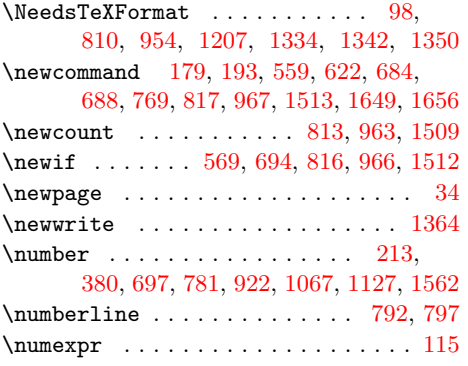

### O

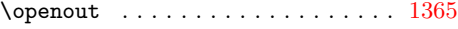

### $\mathbf P$

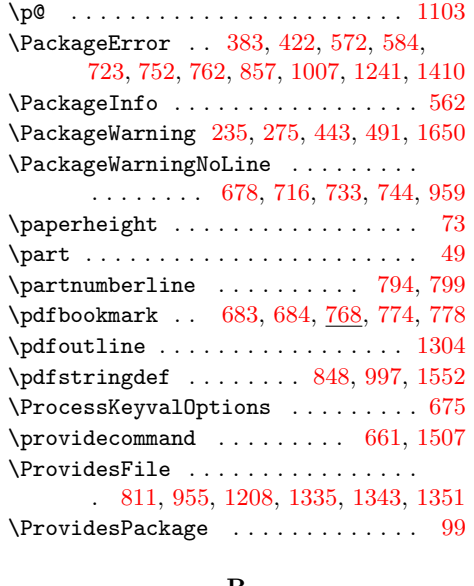

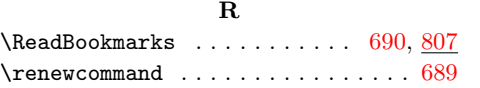

\RequirePackage . . . [119,](#page-10-15) [141,](#page-10-16) [142,](#page-10-17) [143,](#page-10-18) [144,](#page-10-19) [145,](#page-10-20) [146,](#page-10-21) [147,](#page-10-22) [148,](#page-10-23) [149,](#page-11-16) [150,](#page-11-17) [151,](#page-11-18) [152,](#page-11-19) [1360,](#page-36-23) [1505,](#page-39-35) [1670](#page-43-7)  $\verb+\romannumeral ...\ldots ...\ldots 623+$  $\verb+\romannumeral ...\ldots ...\ldots 623+$  $\verb+\romannumeral ...\ldots ...\ldots 623+$ 

#### S

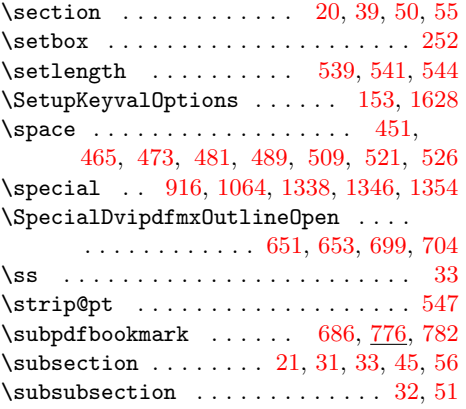

### T

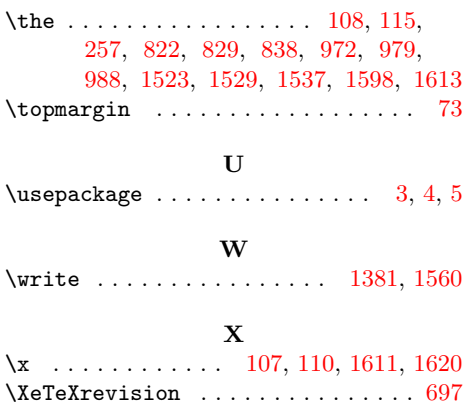

#### Z

 $\XeTeXversion$  . . . . . . . . . . . . . . . . [697](#page-23-26)

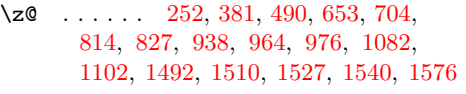